#### Chapter 4 - Loops

# Section 4.1 - Loops

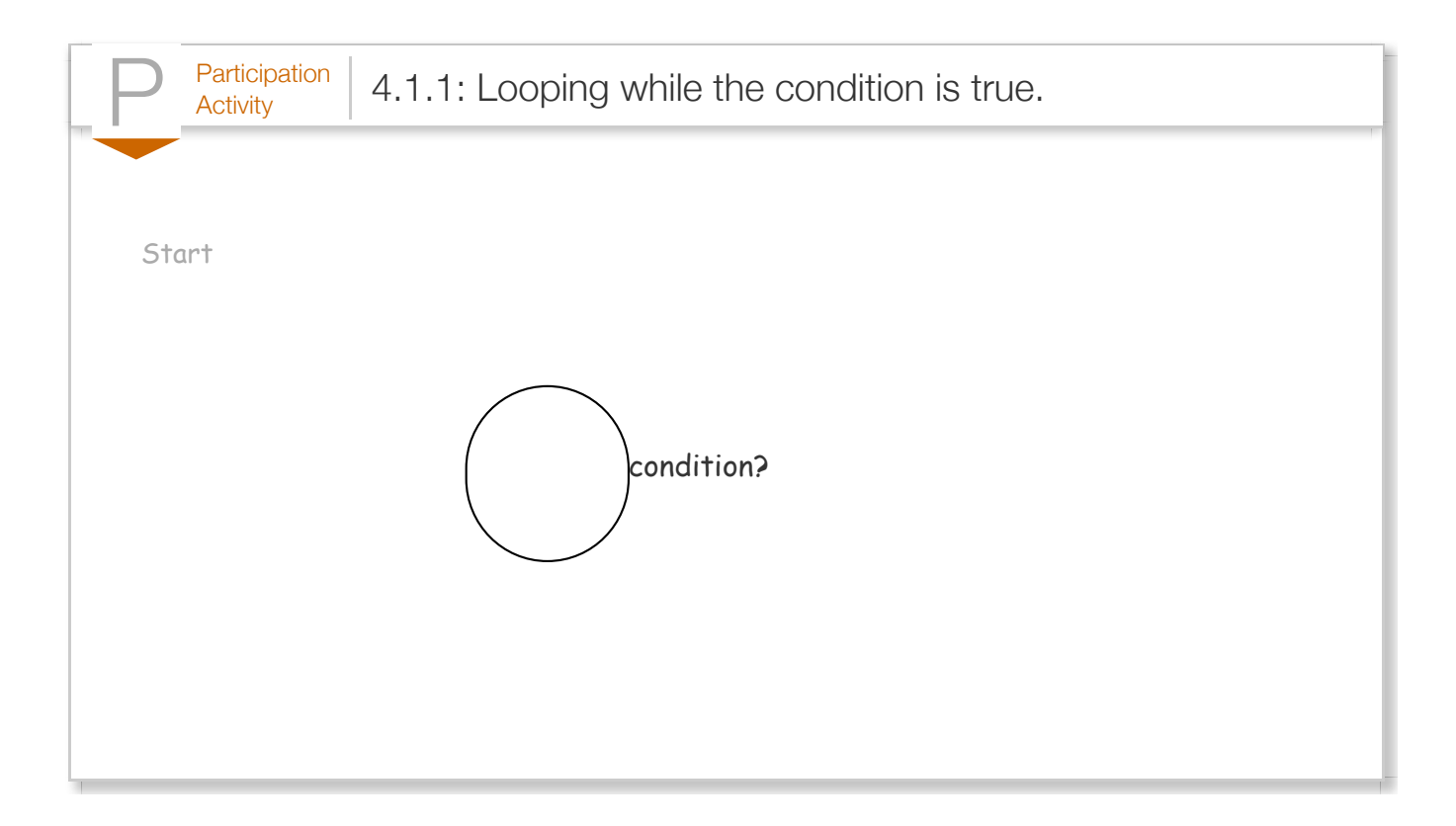

Some behaviors should be repeated over and over, like a racecar driving around a track. A *loop* is a construct that repeatedly executes specific code as long as some condition is true.

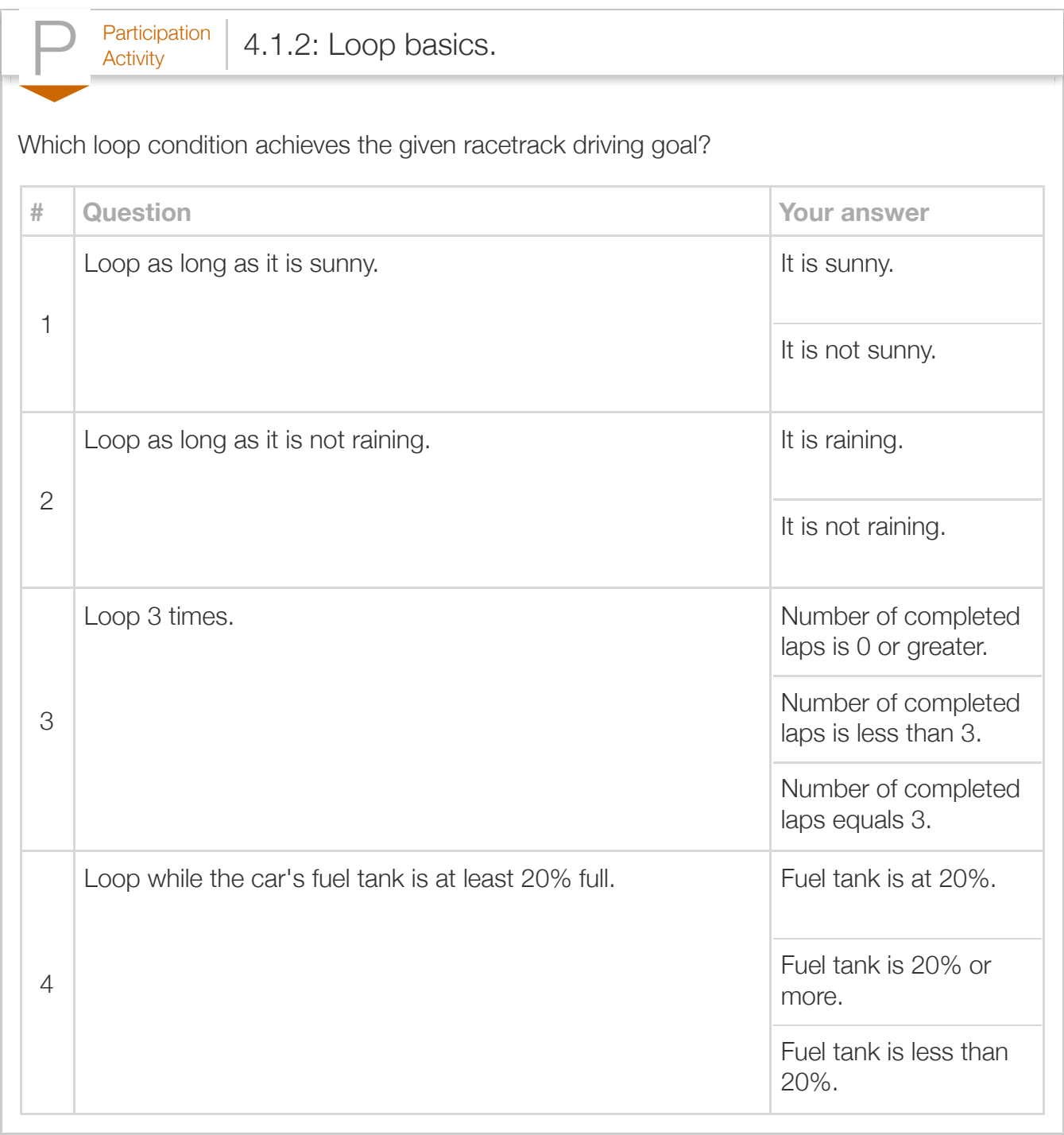

The above describes a common kind of loop known as a *while* loop.

Below is a loop (in no particular language) that prints a value a specified number of times.

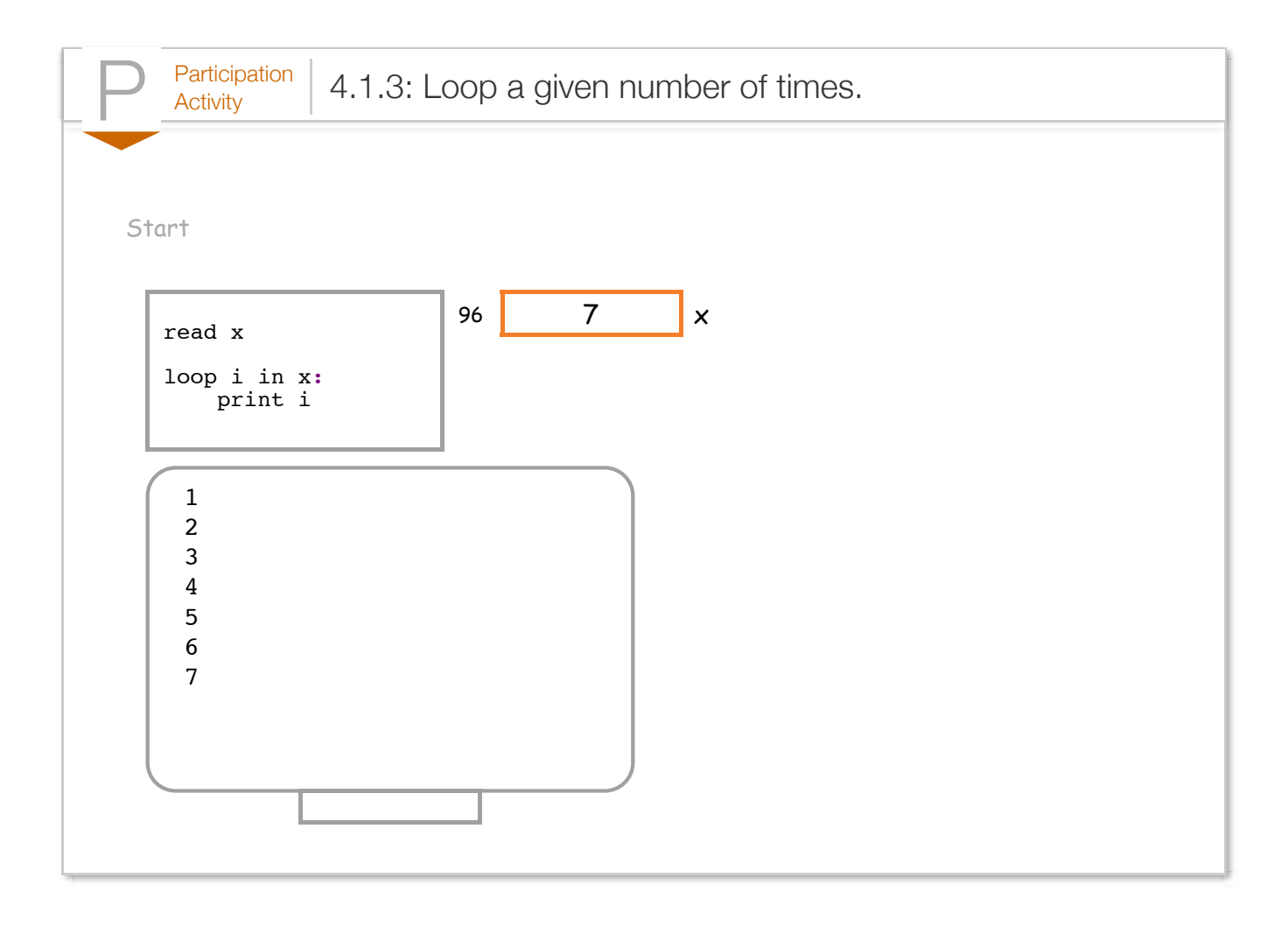

## Section 4.2 - While loops

A *while loop* is a program construct that executes a list of sub-statements repeatedly as long as the loop's expression evaluates to true.

> Construct 4.2.1: While loop statement general form. **while** (expression) { // Loop expression // Loop body: Sub-statements that execute if the // expression evaluated to true } // Statements that execute after the expression evaluates to false

When execution reaches the while loop statement, the expression is evaluated. If true, execution proceeds into the sub-statements inside the braces, known as the *loop body*. At the loop body's

end, execution goes back to the while loop statement start. The expression is again evaluated, and if true, execution again proceeds into the loop body. But if false, execution instead proceeds past the closing brace. Each execution of the loop body is called an *iteration*, and looping is also called *iterating*.

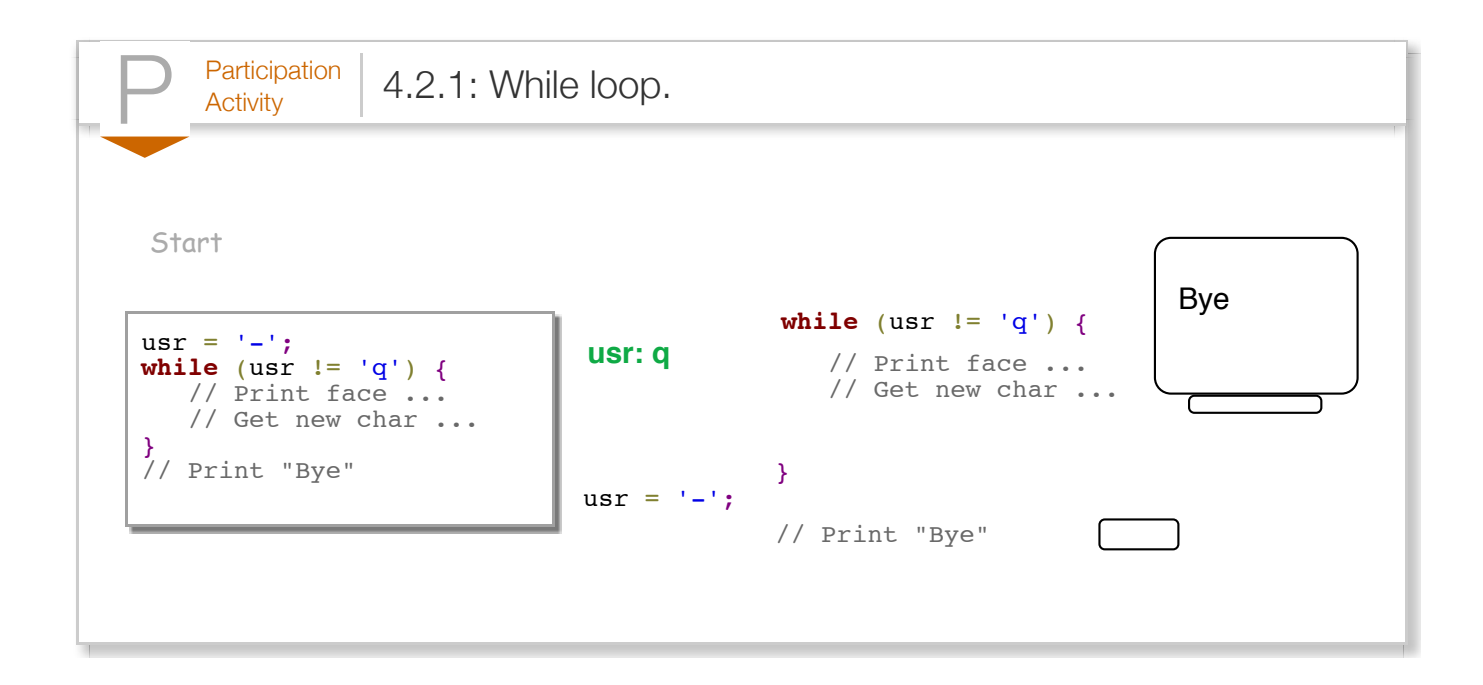

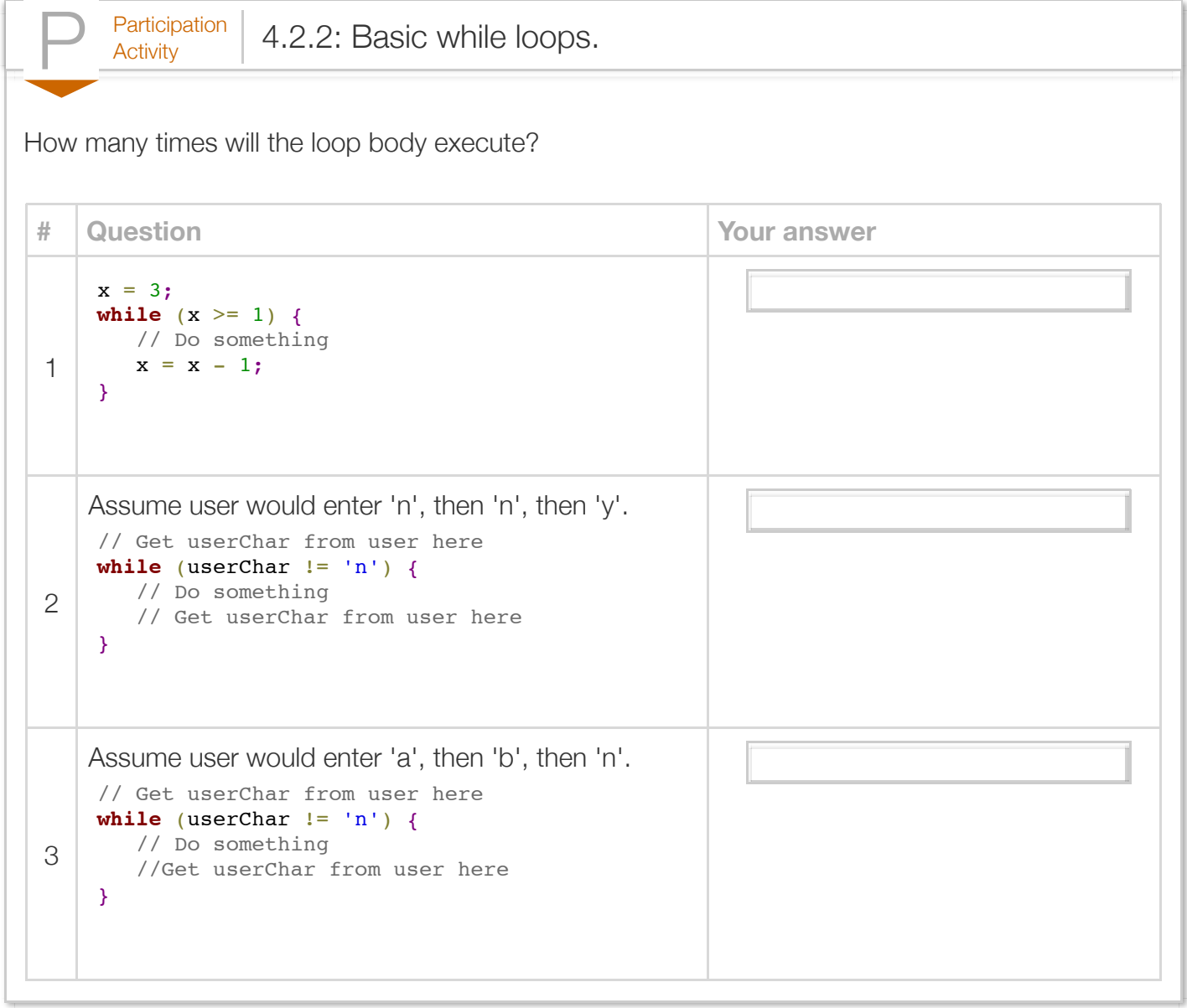

The following example uses the statement while (userChar  $!=$  'q') { } to allow a user to end a face-drawing program by entering the character q:

```
Figure 4.2.1: While loop example: Face-printing program that ends when user
enters 'q'.
  import java.util.Scanner;
  public class FacePrint {
      public static void main(String[] args) {
         Scanner scnr = new Scanner(System.in);
        char userChar = '-; // User-entered character
         String usrInput = "";
         while (userChar != 'q') {
            // Print face
            System.out.println("" + userChar + " " + userChar);
            System.out.println(" " + userChar);
           System.out.println("" + userChar + "" + userChar + "" + us
            // Get user character
            System.out.print("\nEnter a character ('q' to quit): ");
           usrInput = scnr.next();
           userChar = usrInput.charAt(0); // Get the first char in the
            System.out.println("");
         }
         System.out.println("Goodbye.");
         return;
      }
  }
                                                                         - -
                                                                          -
                                                                         ---
                                                                         Enter a characte
                                                                         a a
                                                                          a
                                                                         aaa
                                                                         Enter a charact
                                                                         x x
                                                                          x
                                                                         xxx
                                                                         Enter a characte
                                                                         Goodbye.
```
The Scanner does not directly support reading a single character. The above program first reads a string from the user input using  $usrInput = scnr.next()$ ;. The first character within that string is then stored into userChar using userChar =  $usrInput \cdot chart(0)$ ;

Once execution enters the loop body, execution continues to the body's end even if the expression becomes false midway through.

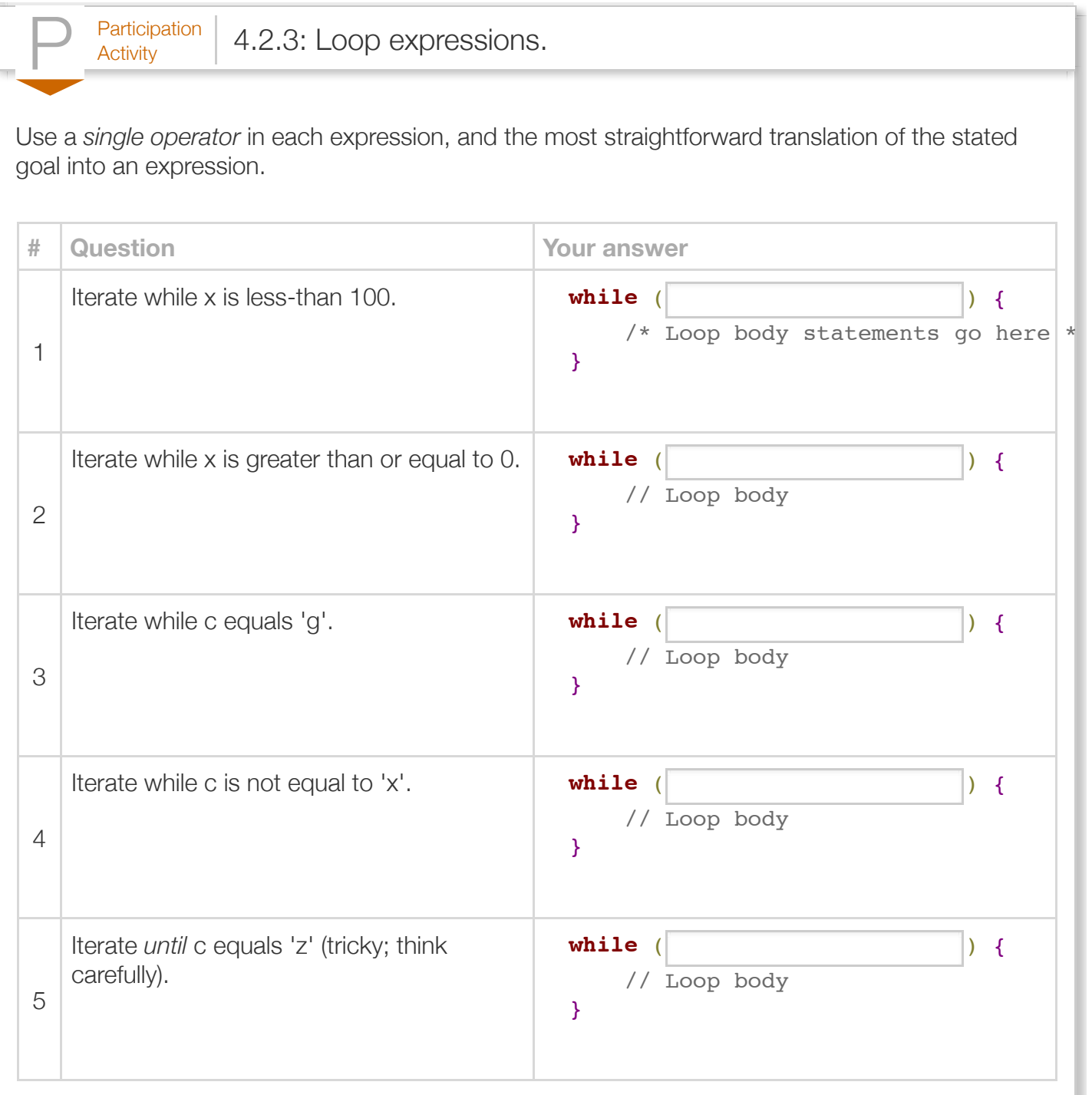

Below is a simple loop example, which separately prints each digit of an integer, showing each iteration.

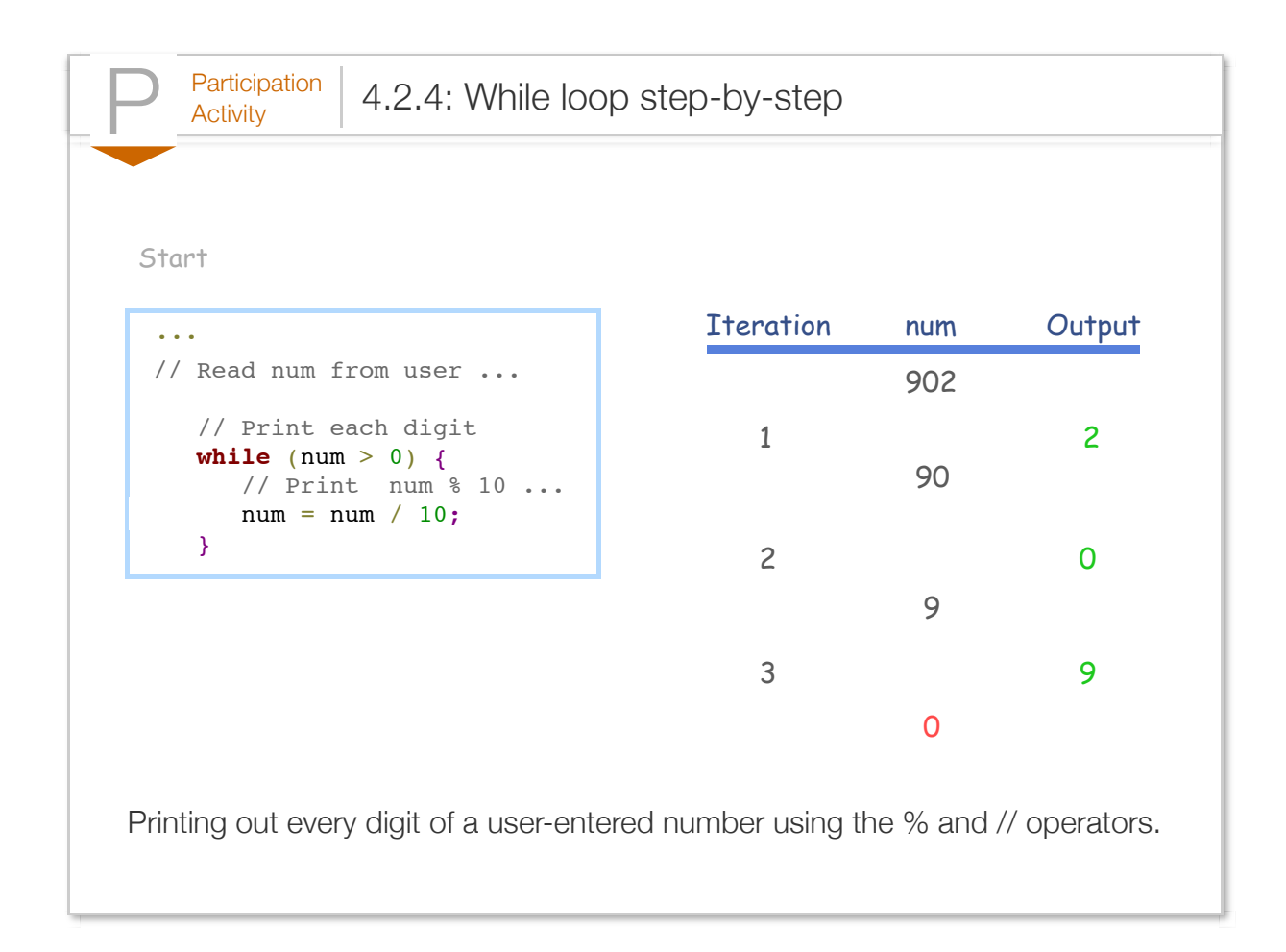

Below is another loop example. The program asks the user to enter a year, and then prints the approximate number of a person's ancestors who were alive for each generation leading back to that year, with the loop computing powers of 2 along the way.

#### Figure 4.2.2: While loop example: Ancestors printing program.. **import** java.util.Scanner; **public class** AncestorsPrinter { **public static** void main(**String**[] args) { Scanner scnr = **new** Scanner(**System**.in); **final** int YEARS PER GEN = 20; // Approx. years per generation int userYear =  $0$ ;  $\frac{1}{2}$  // User input int consYear =  $0$ ;  $\frac{1}{2}$  // Year being considered int numAnc =  $0$ ;  $\frac{1}{2}$  // Approx. ancestors in considered Ancestors in **System**.out.print("Enter a past year (neg. for B.C.): ");  $userYear = scnr.nextInt()$ ; consYear =  $2020$ ; numAnc =  $2;$  **while** (consYear >= userYear) { **System.**out.println("Ancestors in " + consYear + ": " + numAnc Ancestors in  $\blacksquare$ numAnc =  $2 *$  numAnc;  $//$  Each ancestor had two consYear = consYear - YEARS PER GEN; // Go back 1 generation } **return**; } } Enter a past Ancestors in Ancestors in Ancestors in Ancestors in Ancestors in Ancestors in Ancestors in ... Enter a past Ancestors in Ancestors in Ancestors in Ancestors in Ancestors in Ancestors in Ancestors in Ancestors in Ancestors in Ancestors in Ancestors in Ancestors in Ancestors in Ancestors in Ancestors in Ancestors in Ancestors in Ancestors in Ancestors in Ancestors in

Each iteration prints a line with the year and the ancestors in that year. (Note: the numbers are large due to not considering breeding among distant relatives, but nevertheless a person has many ancestors).

The program checks for consytear  $>=$  userytear rather than for consytear  $!=$  userytear, because consYear might be decreased past userYear without equaling it, causing an infinite loop, printing years well past 1950. An *infinite loop* is a loop that will always execute (i.e., execute infinitely) because the loop's expression always evaluates to true. A common error is to accidentally create an infinite loop due to assuming equality will be reached. Good practice is to include greater-than or lessthan along with equality in a loop expression.

Another common error is to use the assignment operator  $=$  rather than the equality operator  $=$  in a loop expression, resulting in a compilation error.

A program with an infinite loop may print excessively, or just seem to stall. On some systems, the user can halt execution by pressing Control-C on the command prompt, or by selecting Stop (or Pause) from within an IDE.

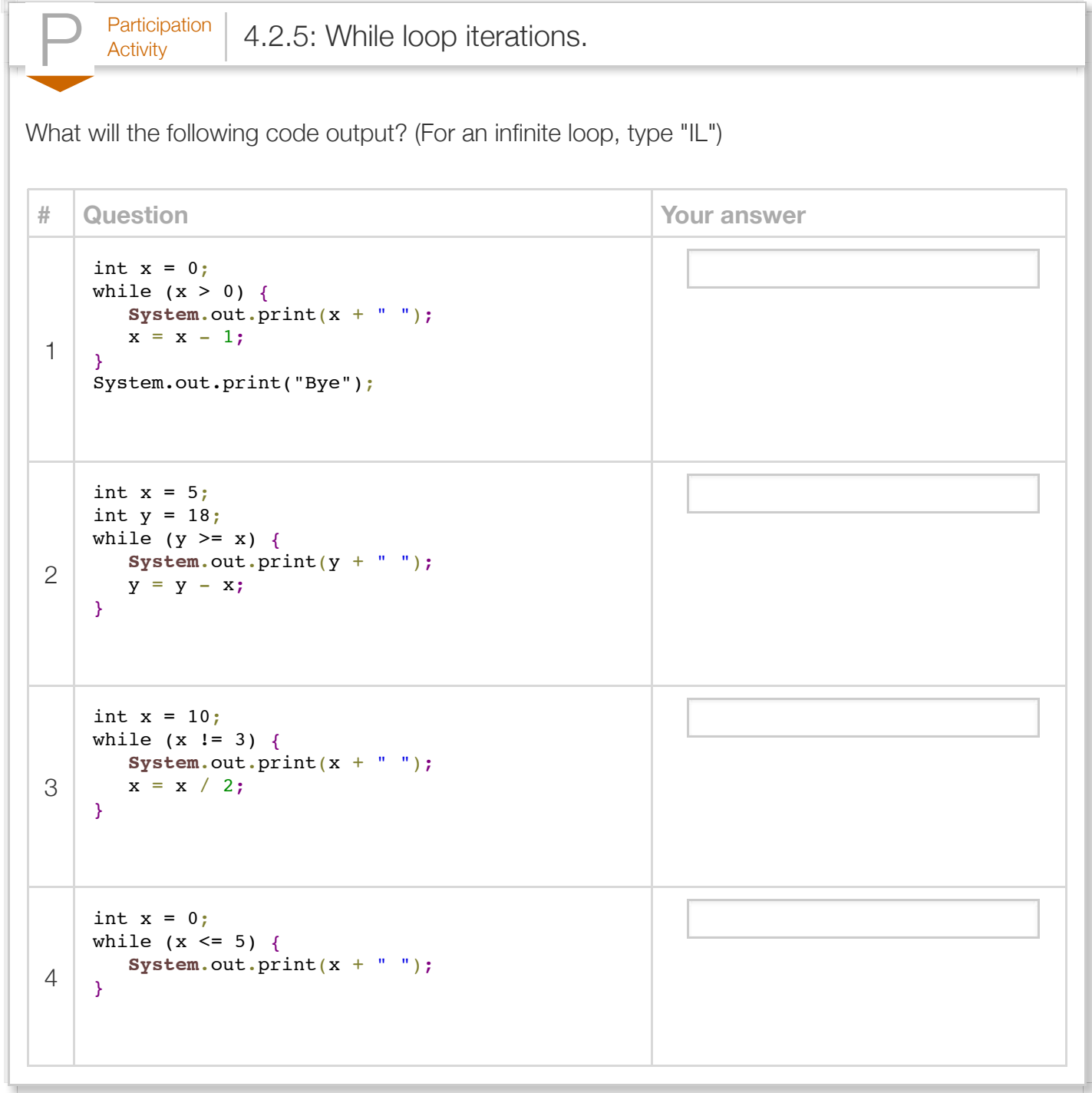

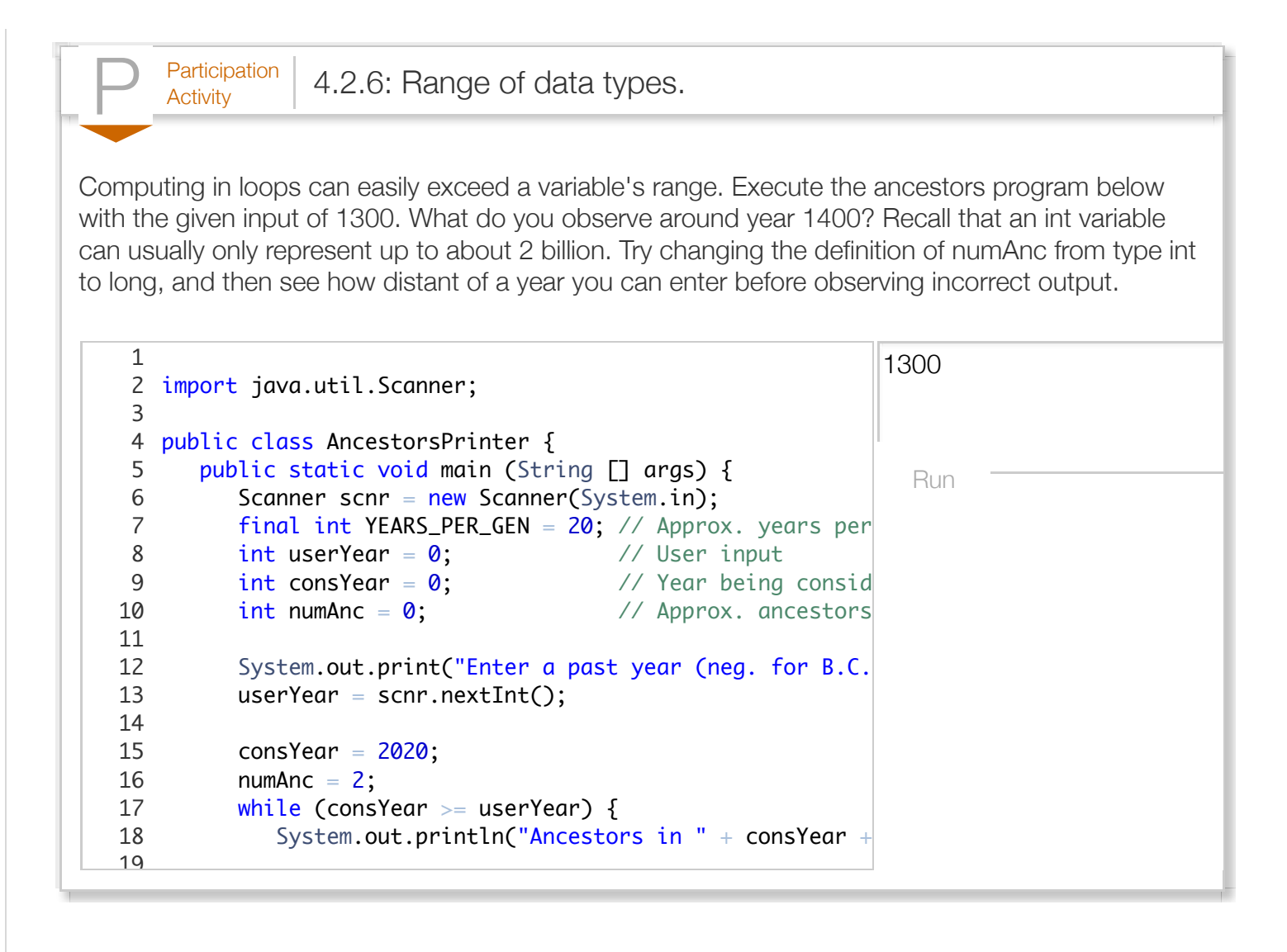

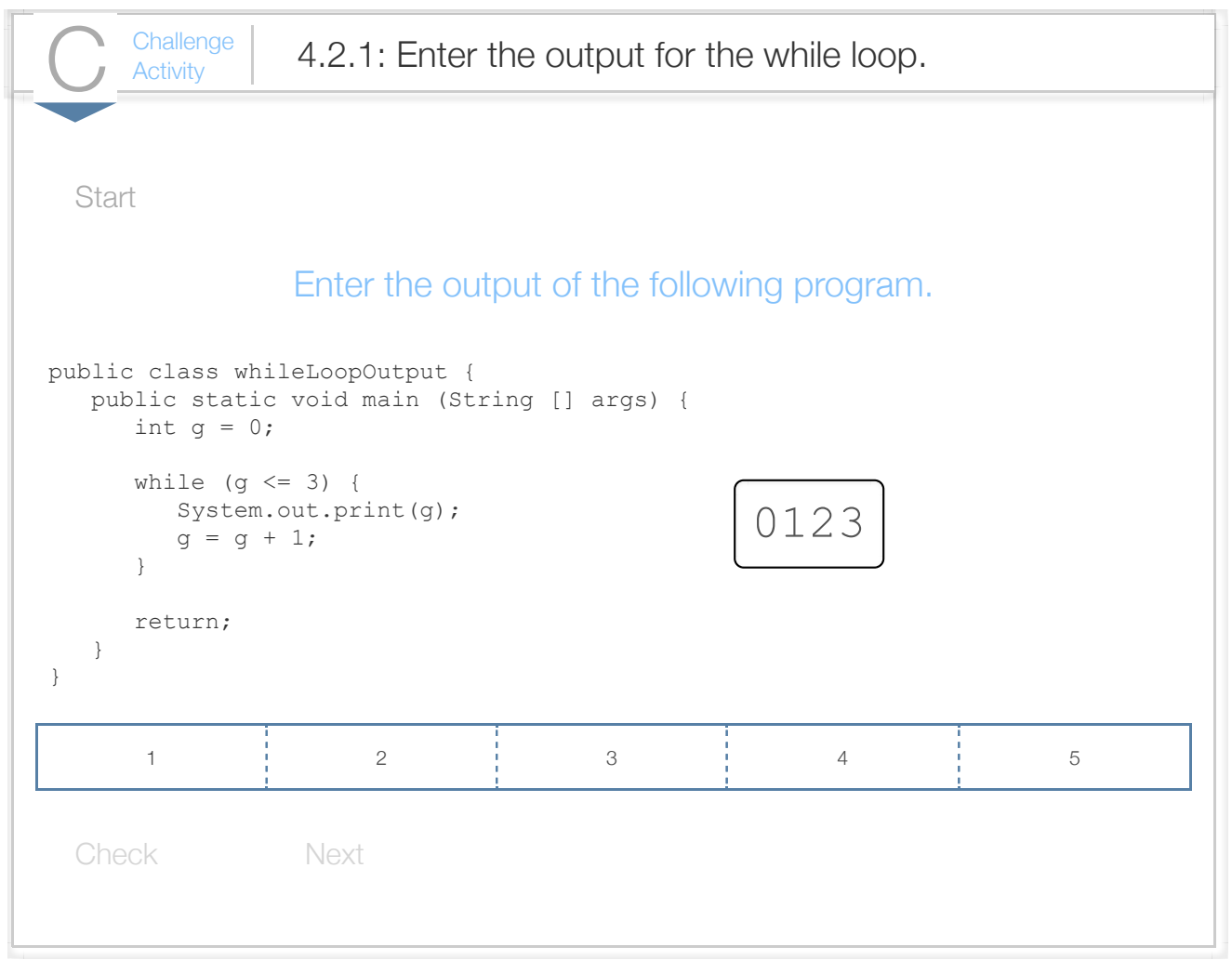

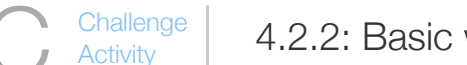

 $\frac{\text{Challenge}}{\text{Activity}}$  4.2.2: Basic while loop with user input.

Write an expression that executes the loop body as long as the user enters a non-negative number.

Note: These activities may test code with different test values. This activity will perform three tests, with of 5, 2, -1, then with userNum initially 0 and user input of -17, then with userNum initially -1. See Hov

Also note: If the submitted code has an infinite loop, the system will stop running the code after a few never reached." The system doesn't print the test case that caused the reported message.

```
1|import java.util.Scanner;
   public class NonNegativeLooper {
        public static void main (String [] args) {
          Scanner scnr = new Scanner(System.in);
          int userNum = 0;
          userNum = 9;
          while (\frac{*}{*}) Your solution goes here \frac{*}{}) {
              System.out.println("Body");
              userNum = scnr.nextInt();
           }
           System.out.println("Done.");
           return;
        }
}
172
 3
 4
 5
 6
 7
 8
 9
10
11
12
13
14
15
16
```
Run

 $\frac{\text{Challenge}}{\text{Activity}}$  4.2.3: Basic while loop expression. Write a while loop that prints userNum divided by 2 (integer division) until reaching 1. Follow each nuriuserNum = 20:

#### 20 10 5 2 1

Note: These activities may test code with different test values. This activity will perform four tests, with  $= 1$ , then with userNum = 0, then with userNum =  $-1$ . See [How to Use zyBooks.](https://zybooks.zyante.com/#/zybook/HowToUseZyBooks/chapter/1/section/2)

Also note: If the submitted code has an infinite loop, the system will stop running the code after a few never reached." The system doesn't print the test case that caused the reported message.

```
Run
   import java.util.Scanner;
 3|public class DivideByTwoLoop|{
        public static void main (String [] args) {
          int userNum = \mathbf{0};
          userNum = 20;
           /* Your solution goes here */
           System.out.println("");
           return;
        }
}
151
 2
 4
 5
 6
 7
 8
 9
10
11
12
13
14
```
# Section 4.3 - More while examples

The following is an example of using a loop to compute a mathematical quantity. The program computes the greatest common divisor (GCD) among two user-entered integers numA and numB, using Euclid's algorithm: If numA > numB, set numA to numA - numB, else set numB to numB numA. These steps are repeated until numA equals numB, at which point numA and numB each equal the GCD.

```
Figure 4.3.1: While loop example: GCD program.
  import java.util.Scanner;
  // Output GCD of user-input numA and numB
  public class GCDCalc {
      public static void main(String[] args) {
         Scanner scnr = new Scanner(System.in);
        int numA = 0; // User input
        int numB = 0; // User input
        System.out.print("Enter first positive integer:
         numA = scnr.nextInt();
        System.out.print("Enter second positive integer
        numB = scnr.nextInt();
         while (numA != numB) { // Euclid's algorithm
           if (numB > numA) {
              numB = numB - numA; }
            else {
              numA = numA - numB; }
         }
         System.out.println("GCD is: " + numA);
         return;
      }
  }
                                                          Enter first positive integer:
                                                          Enter second positive integer:
                                                          GCD is: 1
                                                          ...
                                                          Enter first positive integer:
                                                          Enter second positive integer:
                                                          GCD is: 5
                                                          ...
                                                          Enter first positive integer:
                                                          Enter second positive integer:
                                                          GCD is: 33
                                                          ...
                                                          Enter first positive integer:
                                                          Enter second positive integer:
                                                          GCD is: 500
```
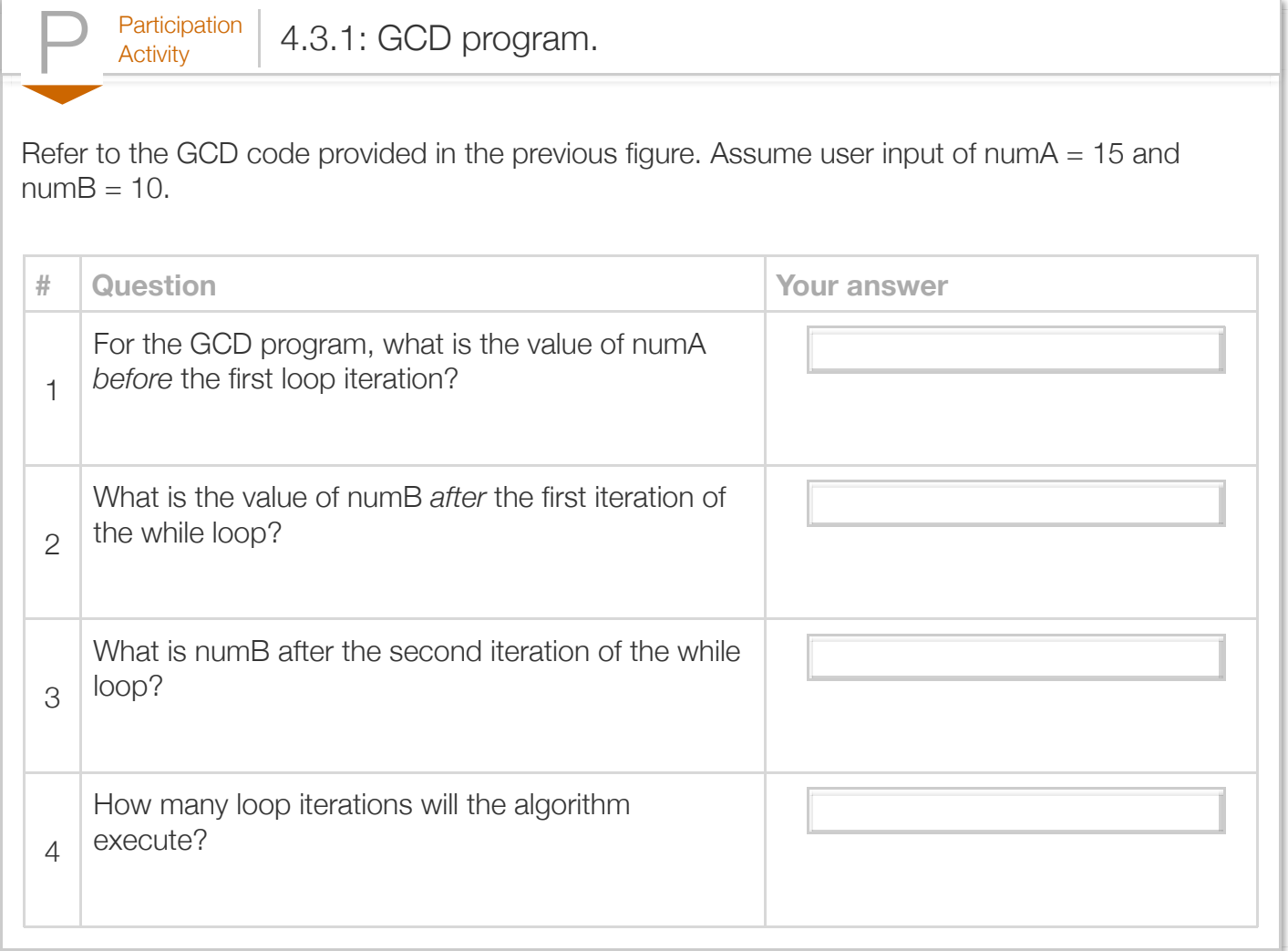

Below is a program that has a "conversation" with the user, asking the user to type something and then (randomly) printing one of four possible responses until the user enters "Goodbye":

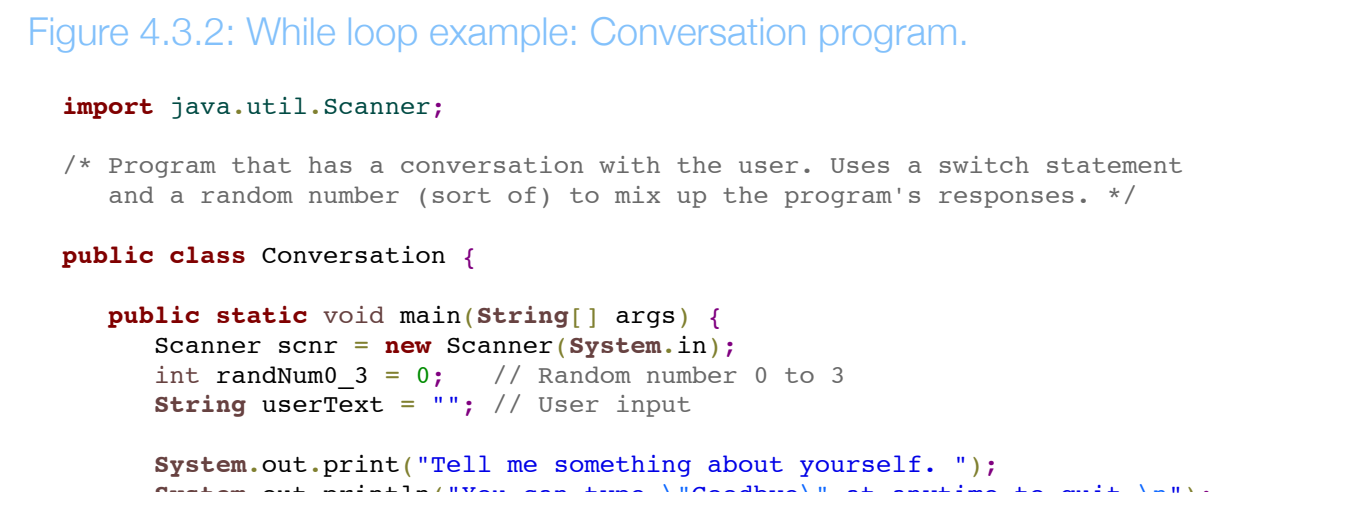

```
 System.out.println("You can type \"Goodbye\" at anytime to quit.\n");
       System.out.print("> ");
      userText = scnr.nextLine();
       while (!userText.equals("Goodbye")) {
         randNum0 3 = userText.length() % 4; // "Random" num. %4 ensures 0-3
          switch (randNum0_3) {
             case 0:
               System.out.println("\nPlease explain further.\n");
                System.out.print("> ");
                break;
             case 1:
                System.out.println("\nWhy do you say: \"" + userText + "\"?\n");
                System.out.print("> ");
                break;
             case 2:
                System.out.println("\nI don't think that's right.\n");
                System.out.print("> ");
                break;
             case 3:
                System.out.println("\nWhat else can you share?\n");
                System.out.print("> ");
                break;
             default:
                System.out.println("\nUh-oh, something went wrong. Try again.\n");
          }
         userText = scnr.nextLine();
       }
       System.out.println("\nIt was nice talking with you. Goodbye.\n");
       return;
    }
}
Tell me something about yourself. You can type "Goodbye" at anytime to quit.
> I'm 26 years old.
Why do you say: "I'm 26 years old."?
> Well, I was born 26 years ago.
I don't think that's right.
> I am sure it is correct.
Please explain further.
> Goodbye
It was nice talking with you. Goodbye.
```
The loop checks whether userText is "Goodbye"; if not, the loop body executes. The loop body generates a "random" number between 0 and 3, by getting the length of the user's text (which is sort of random) and mod'ing by 4. The loop body then prints one of four messages, using a switch statement (if you haven't studied switch, think of switch like an if-else statement).

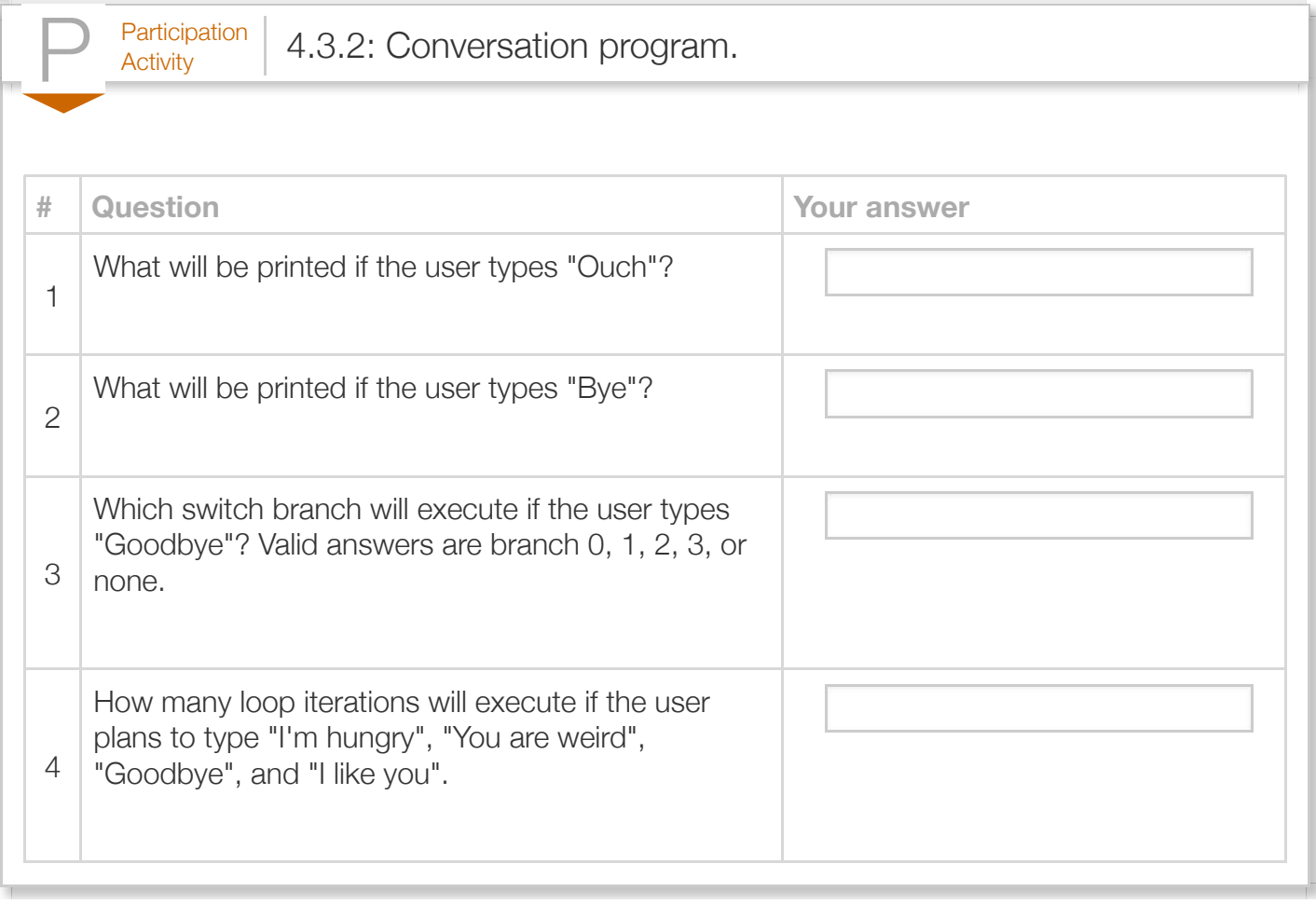

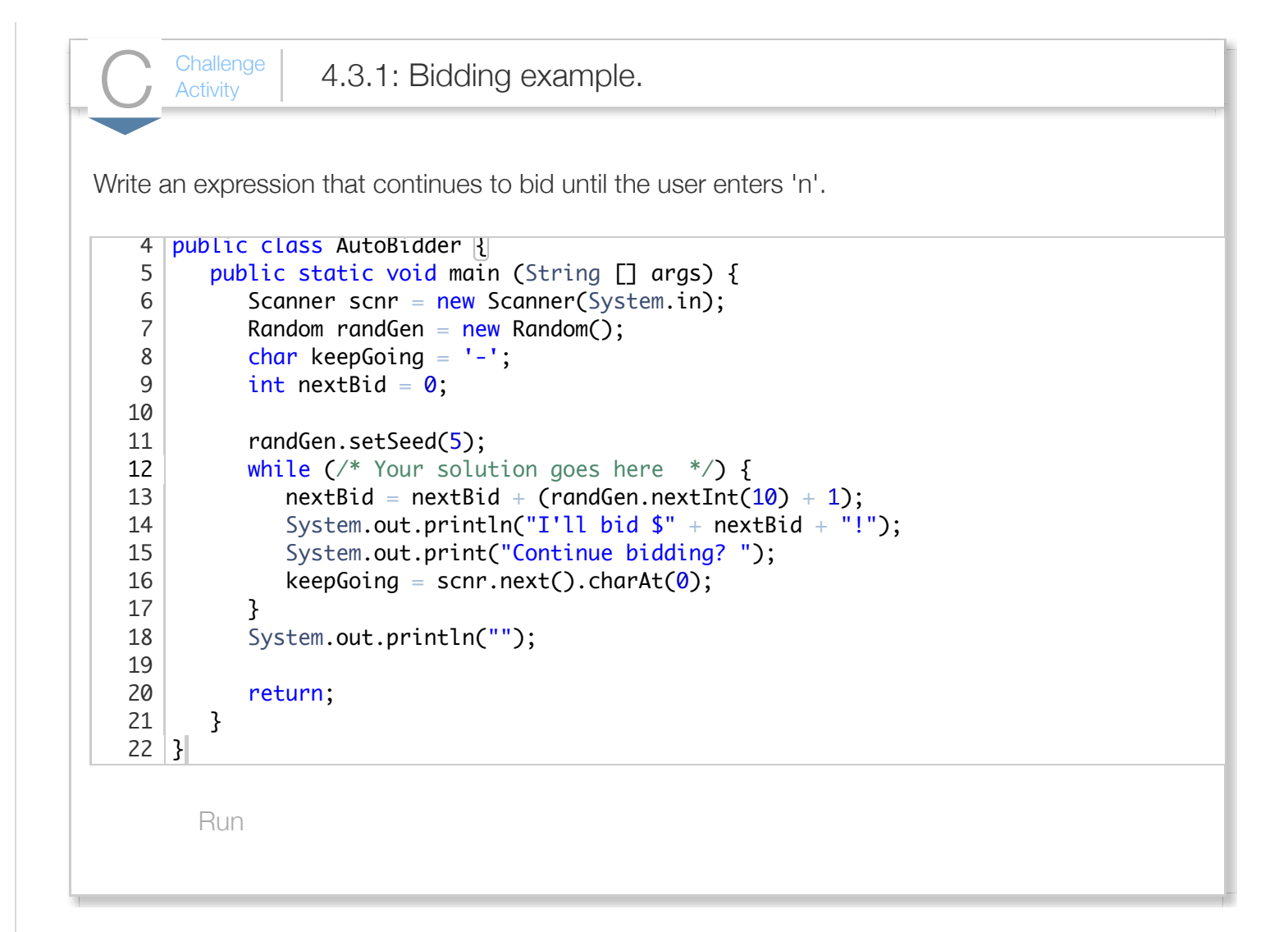

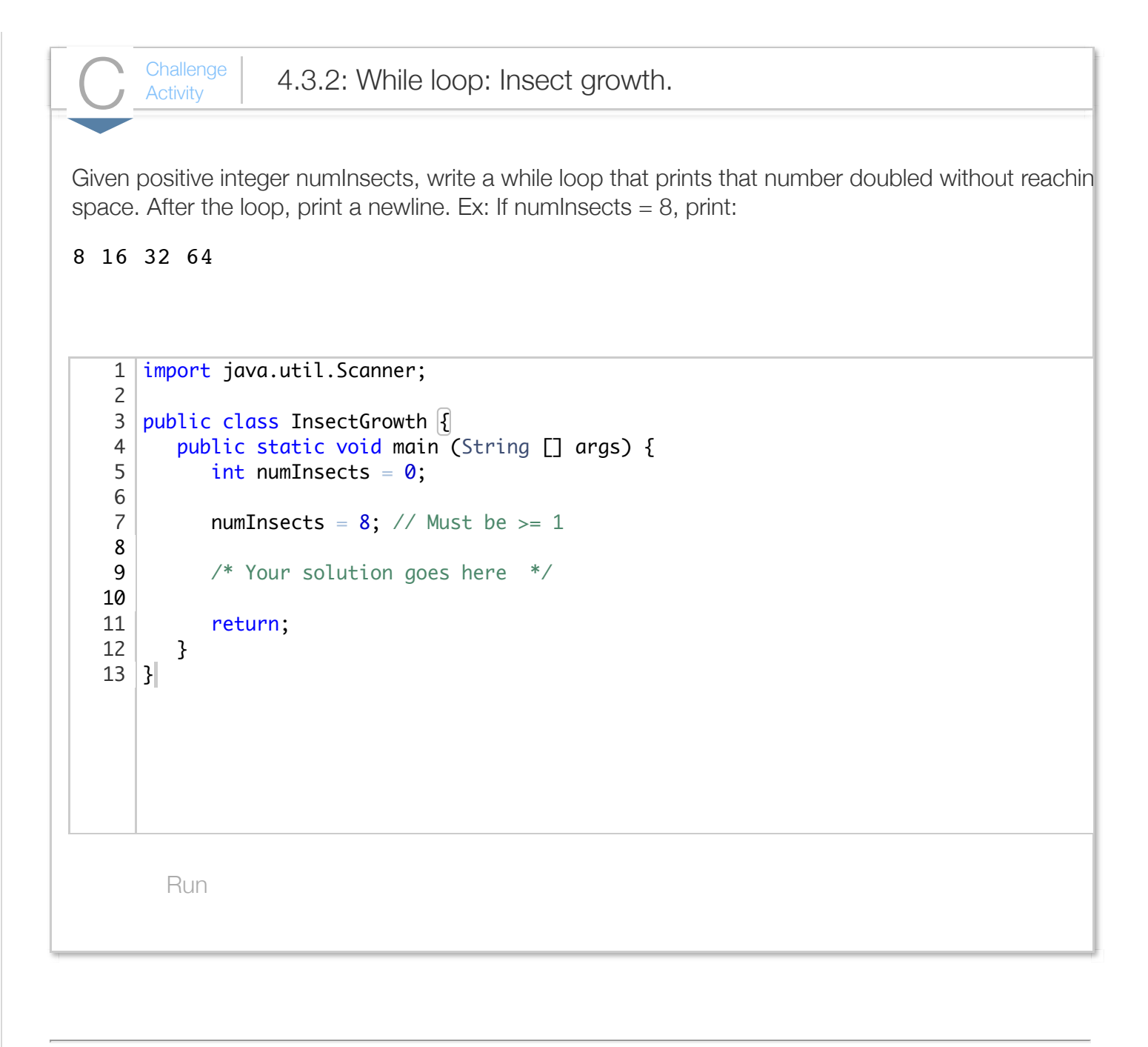

# Section 4.4 - Counting

Commonly, a loop should iterate a specific number of times, such as 10 times. A *loop variable* counts the number of iterations of a loop. To iterate N times using an integer loop variable i, a while loop<sup>Note\_whileloops</sup> with the following form is used:

Construct 4.4.1: Loop variable to iterate N times. // Iterating N times using loop variable i  $i = 1;$ **while**  $(i \leq N)$  { // Loop body  $i = i + 1;$ }

For example, the following program outputs the amount of money in a savings account each year for the user-entered number of years, with \$10,000 initial savings and 5% yearly interest:

```
Figure 4.4.1: While loop that counts iterations: Savings interest program.
  import java.util.Scanner;
  public class SavingsInterestCalc {
      public static void main(String[] args) {
         Scanner scnr = new Scanner(System.in);
         final int INIT_SAVINGS = 10000; // Initial savings
        final double INTEREST_RATE = 0.05; // Interest rate int userYears = 0; // / User input of
                                             \frac{1}{2} User input of number of
        int i = 0; \frac{1}{2} // Loop variable
        double currSavings = 0.0; \frac{1}{2} Savings with interest
         System.out.println("Initial savings of $" + INIT_SAVINGS);
        System.out.println("at " + INTEREST RATE + " yearly interest.\
         System.out.print("Enter years: ");
        userYears = scnr.nextInt();
        currSavings = INIT SAVINGS;
        i = 1;while (i \leq i \leq n) {
            System.out.println(" Savings in year " + i
                                 + ": $" + currSavings);
            currSavings = currSavings + (currSavings * INTEREST RATE);
            i = i + 1; }
         System.out.println();
         return;
      }
  }
                                                                            Initial savings
                                                                           at 0.05 yearly
                                                                           Enter years: 5
                                                                            Savings in yea
                                                                            Savings in yea
                                                                            Savings in yea
                                                                            Savings in yea
                                                                            Savings in yea
                                                                            ...
                                                                           Initial savings
                                                                           at 0.05 yearly
                                                                           Enter years: 1!
                                                                            Savings in yea
                                                                            Savings in yea
                                                                            Savings in yea
                                                                            Savings in yea
                                                                            Savings in yea
                                                                            Savings in year
                                                                            Savings in yea
                                                                            Savings in yea
                                                                            Savings in yea
                                                                            Savings in yea
                                                                            Savings in yea
                                                                            Savings in yea
                                                                            Savings in yea
                                                                            Savings in yea
                                                                            Savings in yea
```
The statements that cause iteration to occur userYears times are highlighted.

A common error is to forget to include the loop variable update  $(i = i + 1)$  at the end of the loop,

causing an unintended infinite loop.

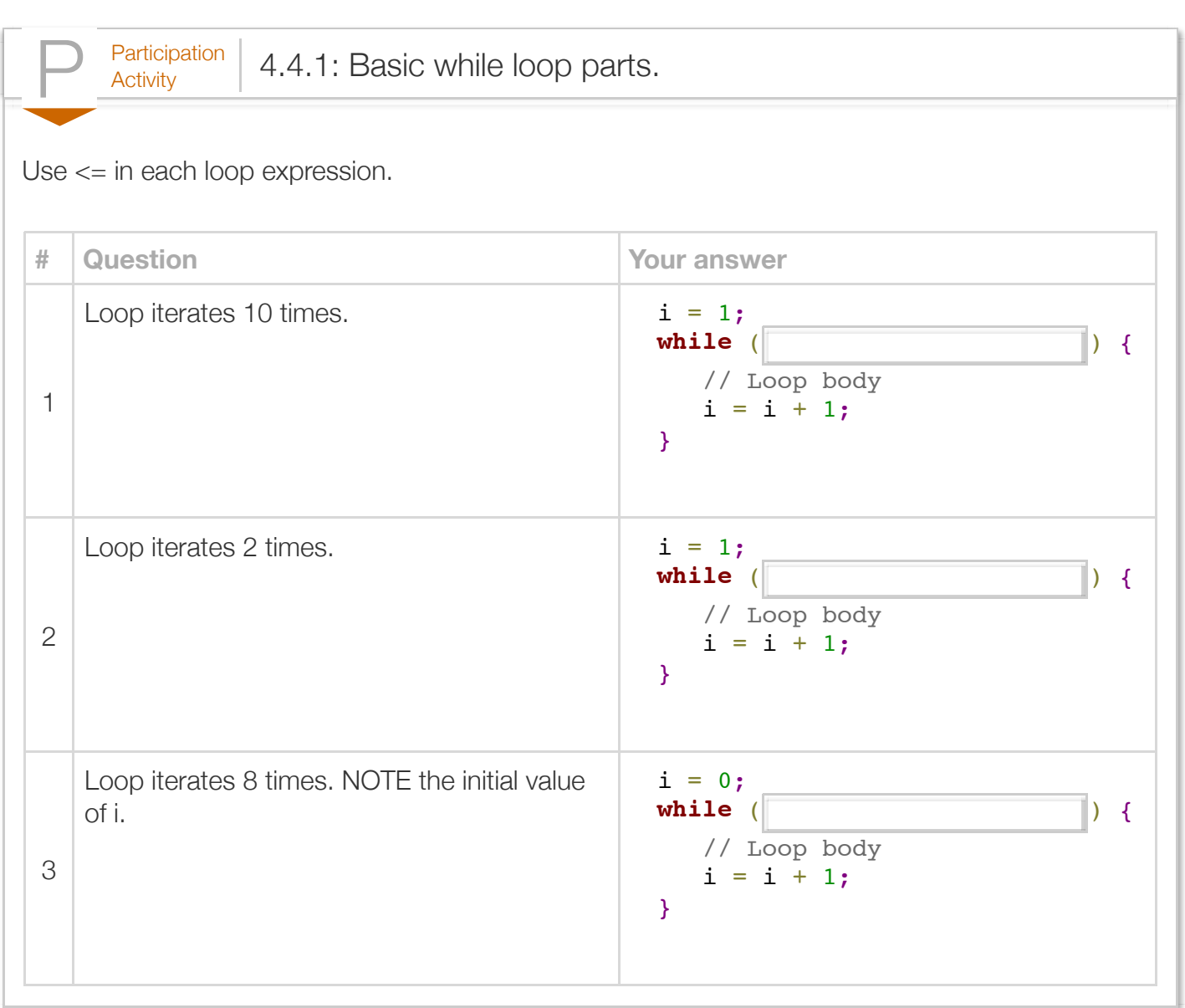

Counting down is also common, such as counting from 5 to 1, as below.

```
Figure 4.4.2: While loop with variable that counts down.
                     i = 5;while (i \geq 1) {
                         // Loop body
                        i = i - 1;}
```
The loop body executes when i is 5, 4, 3, 2, and 1, but does not execute when i reaches 0.

Counting is sometimes done by steps greater than 1, such as a loop that prints even values from 0 to 100 (0, 2, 4, 6, ..., 98, 100), as below.

```
Figure 4.4.3: Loop variable increased by 2.
             i = 0;while (i <= 100) {
                 // Loop body
                i = i + 2;}
```
Note that the loop variable update is  $i = i + 2$ ; rather than  $i = i + 1$ ;

Creating the loop variable initialization, expression, and loop variable update to achieve specific goals is an important skill.

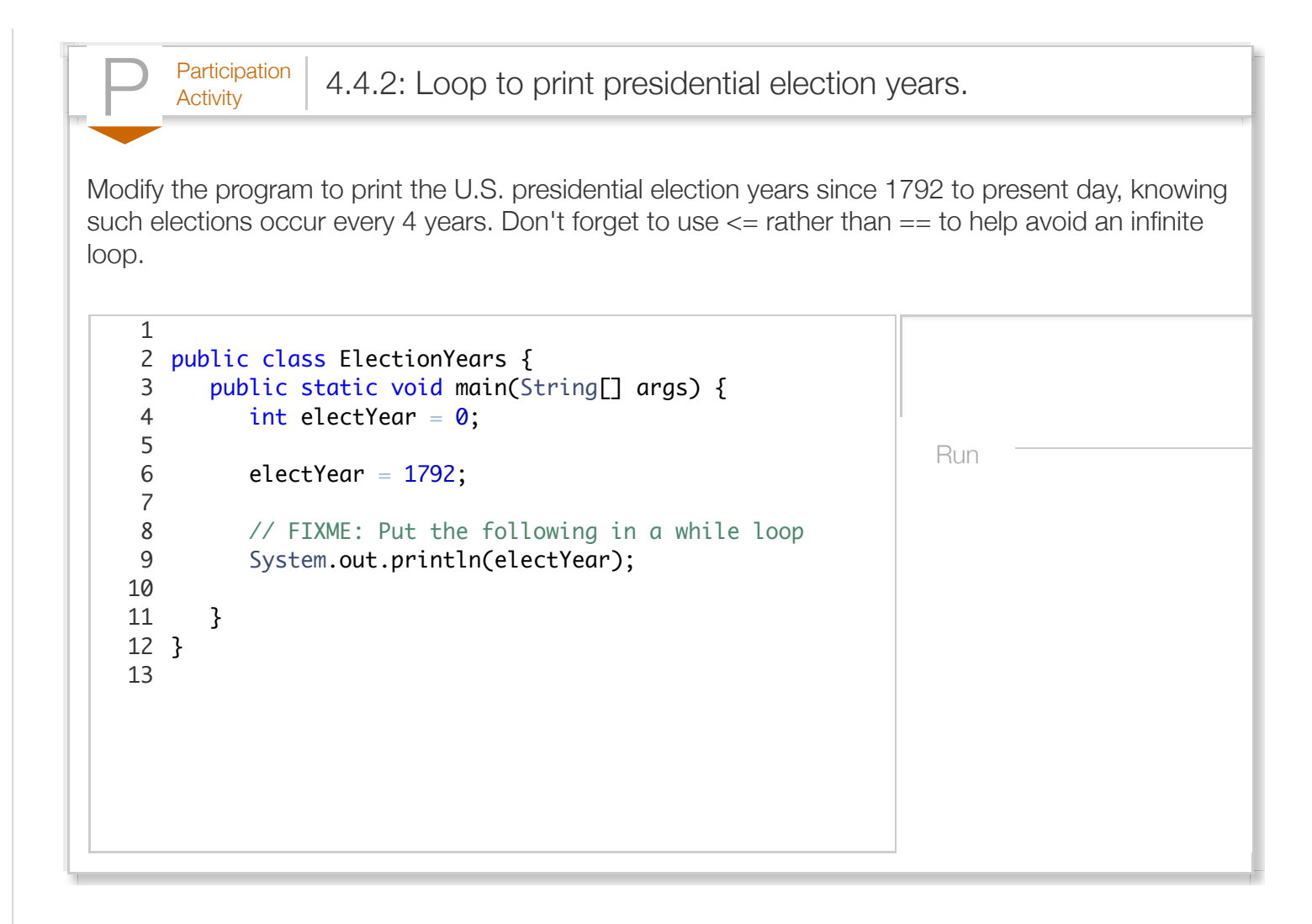

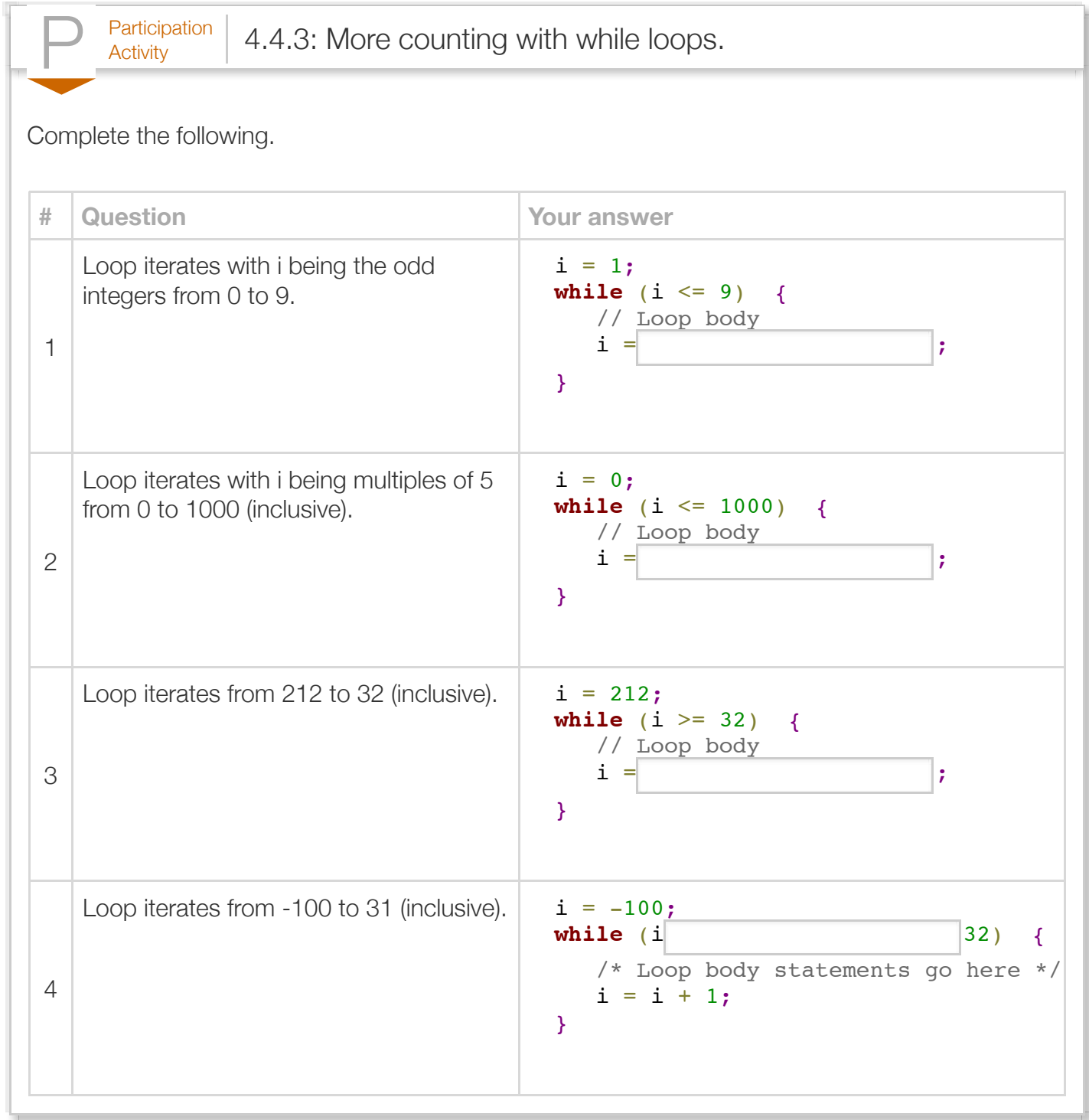

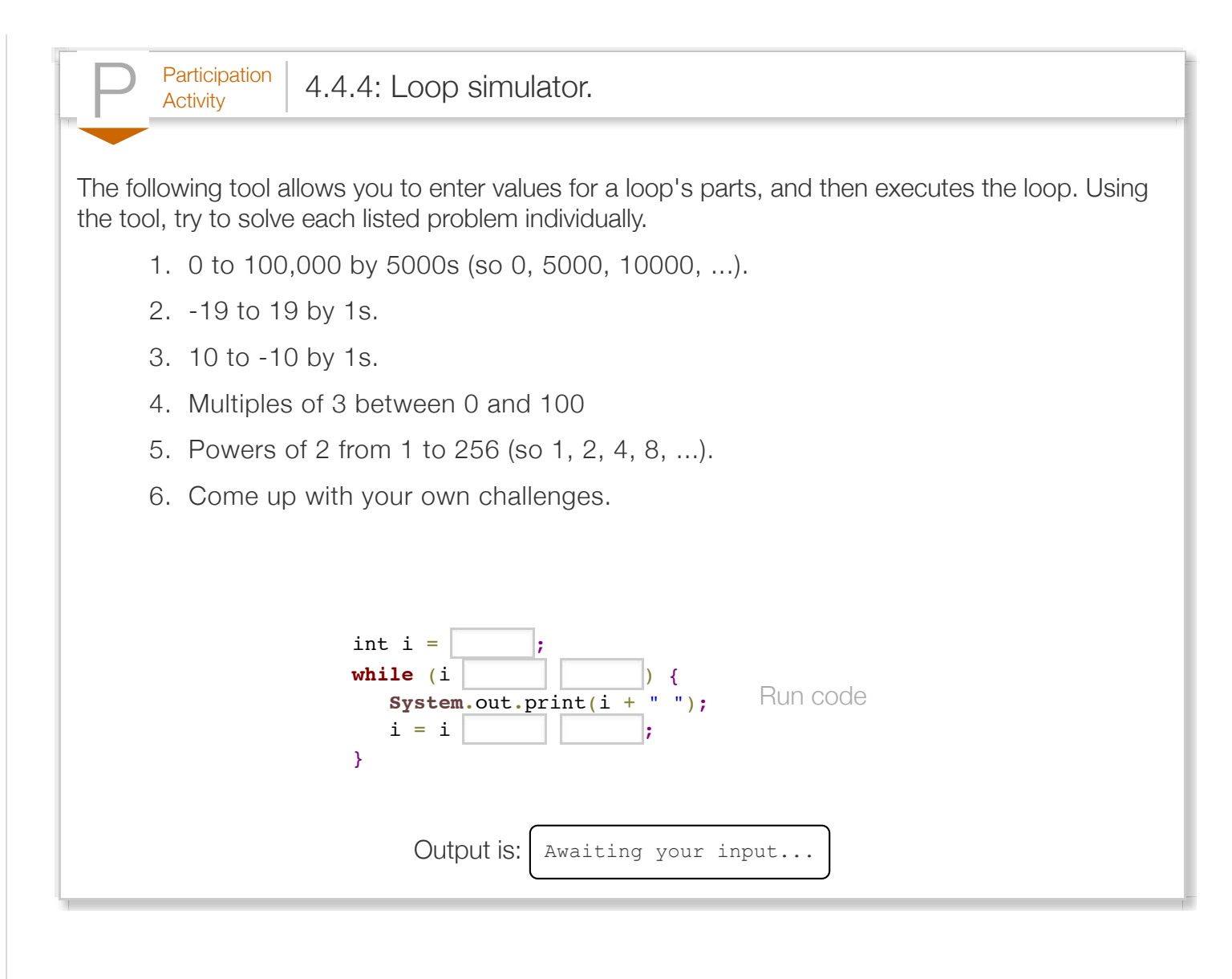

 $P^{\text{articipation}}_{\text{Activity}}$  4.4.5: Calculate a factorial.

Write a program that lets a user enter N and that outputs N! (meaning N\*(N-1)\*(N-2)\*...\*2\*1). Hint: Initialize a variable totalValue to N, and use a loop variable i that counts from N-1 down to 1.

```
 5 
 2 import java.util.Scanner;
 4 public class ElectionYears {
       public static void main(String[] args) {
         Scanner scnr = new Scanner(System.in);
         int totalVal = \mathbf{0};
         int userInt = 0;
         // FIXME: Ask user to input an integer, store in utotalVal = userInt;// FIXME: Add while loop that counts down to 1, up
         System.out.println(userInt + "! is " + totalVal);
       }
}
17
                                                                  Run
 1
 3
 5
 6
 7
 8
9
10
11
12
13
14
15
16
18
```
Because  $i = i + 1$  is so common in programs, the programming language provides a shorthand version *++i*. The ++ is known as the *increment operator*. A loop can thus be written as follows.

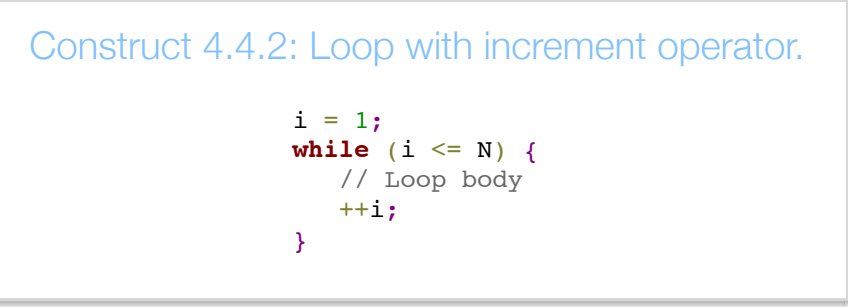

No space is necessary between the  $++$  and the i. A common error by new programmers is to use  $i =$ ++i instead of just ++i. The former works but is strange and unnecessary.

Likewise, the **decrement operator**, as in  $-i$ , is equivalent to  $i = i - 1$ .

Sidenote:  $C_{++}$ 's name stems from the  $++$  operator, suggesting  $C_{++}$  is an increment or improvement

over its C language predecessor.

The increment/decrement operators can appear in *prefix* form (++i or--i) or *postfix* form (i++ or i--). The distinction is relevant when used in a larger expression, as in  $x < i++$ . The prefix form first increments the variable, then uses the incremented value in the expression. The postfix form first uses the current variable value in the expression, and then increments the variable. We do not recommend use of the increment/decrement operators in larger expressions, and thus only use the prefix form, which some say is safer for beginner programmers in case they accidentally type  $i = ++i$ , which works as expected, whereas  $i = i++$  does not.

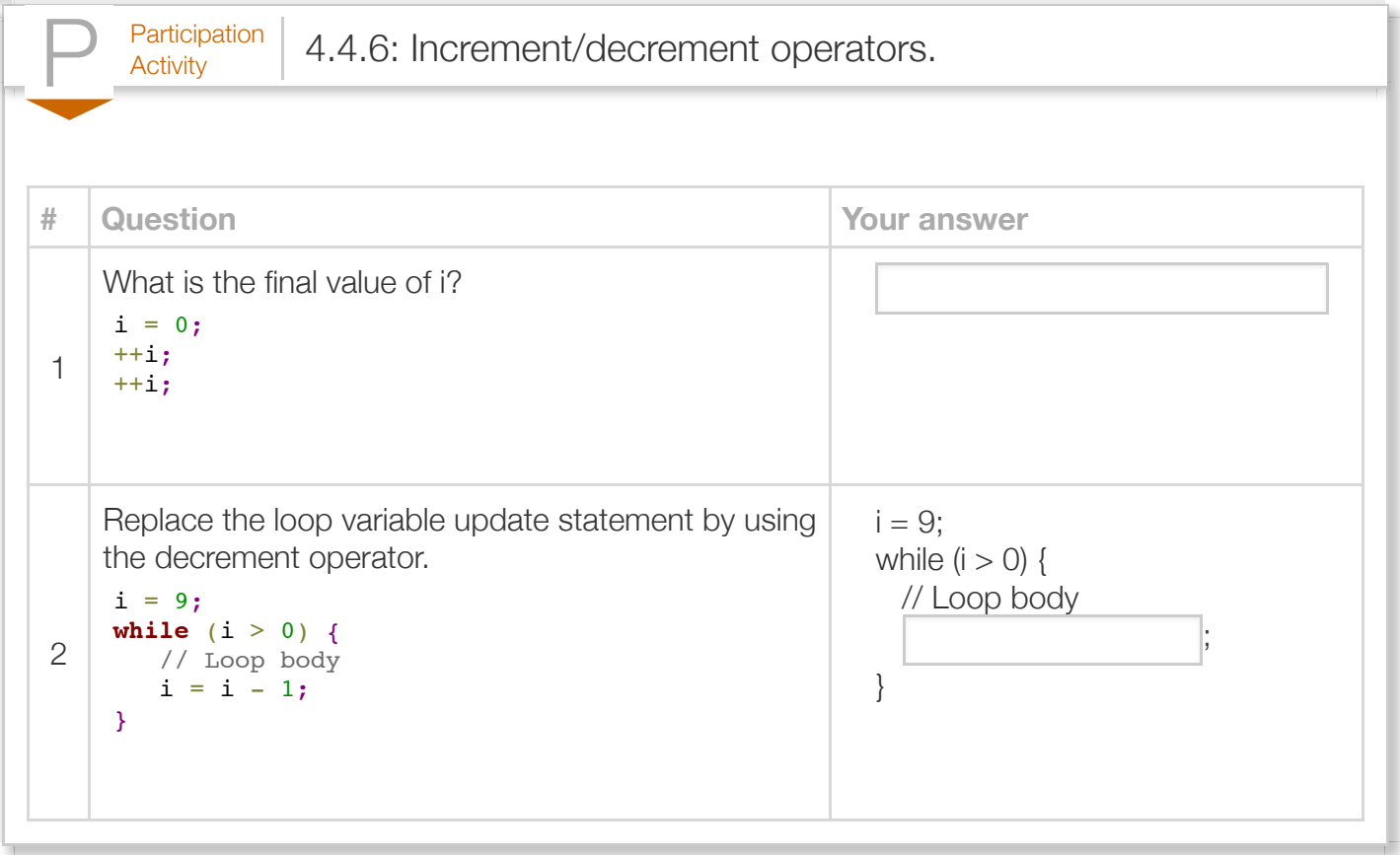

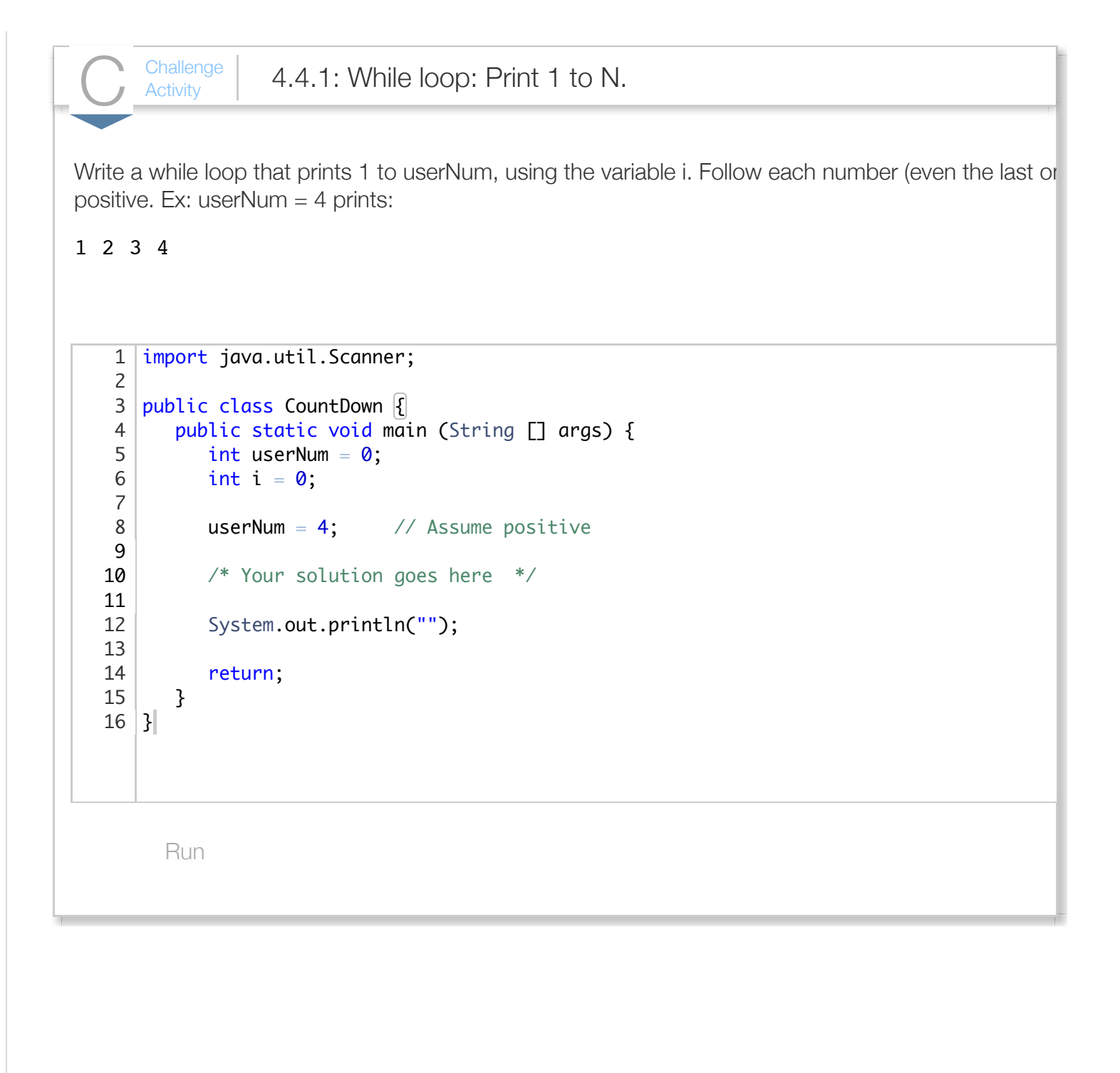

```
\frac{\text{Challenge}}{\text{Activity}} 4.4.2: Printing output using a counter.
Re-type the following and run, note incorrect behavior. Then fix errors in the code, which should print
while (numPrinted != numStars) {
     System.out.print("*"); 
} 
         Run
    1|import java.util.Scanner;
    3|public class StarPrinter |{
           public static void main (String [] args) {
             int numStars = 0;
             int numPrinted = 0;
             num\text{stars} = 12;
             numberinted = 1; /* Your solution goes here */
              System.out.println("");
              return;
           }
   17 \mid \}2
    4
    5
    6
    7
    8
    9
   10
   11
   12
   13
   14
   15
   16
```
(\*Note\_whileloops) *(To instructors): Focus is placed on mastering basic looping using while loops, before introducing for loops. Also, looping N times is initially done using 1 to <= N rather than 0 to < N due to being more intuitive to new programmers and less prone to error, the latter being commonplace as a consequence of arrays being numbered starting at 0.*

# Section 4.5 - For loops

Counting in loops is so common that the language supports a loop type for that purpose. A *for loop*

statement collects three parts—the loop variable initialization, loop expression, and loop variable update —all at the top of the loop, thus enhancing code readability reducing errors like forgetting to update the loop variable.

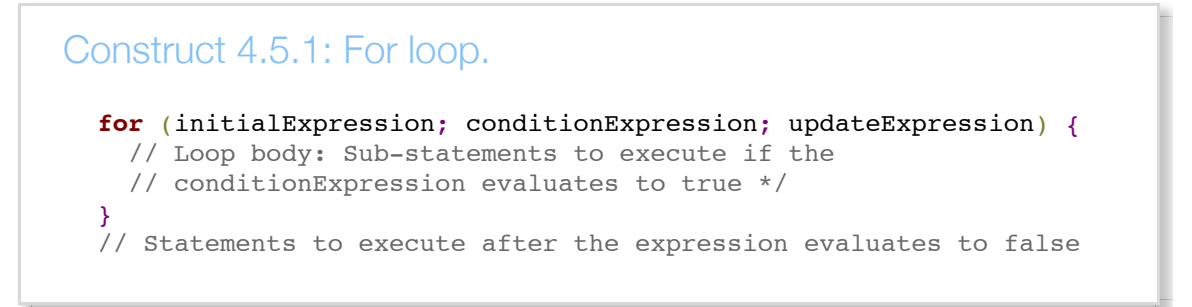

A while loop and its equivalent for loop are shown below. Clearly, while loops are sufficient, but a for loop is a widely-used programming convenience.

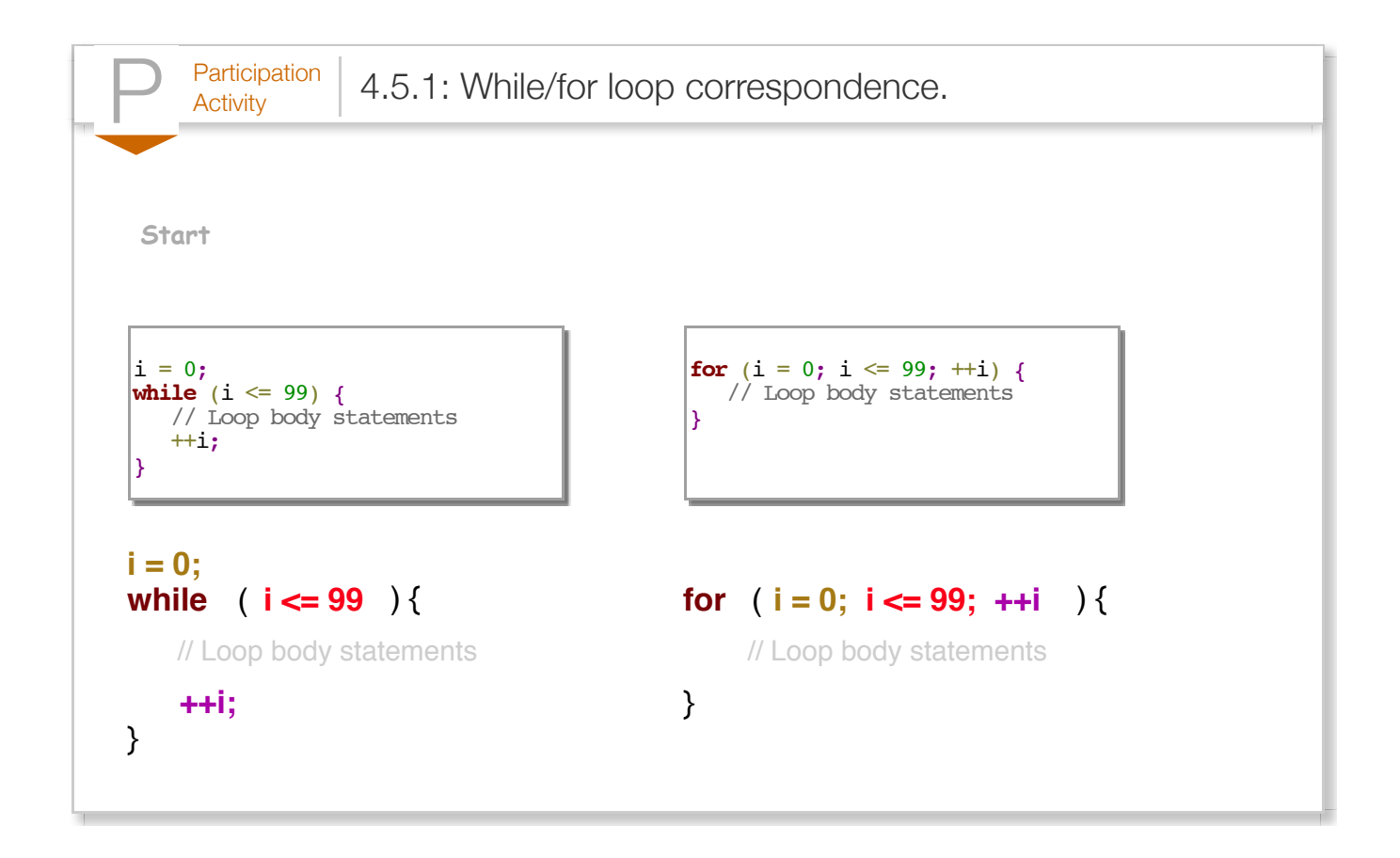

Note that the for loop's third part (++i above) does *not* end with a semicolon.

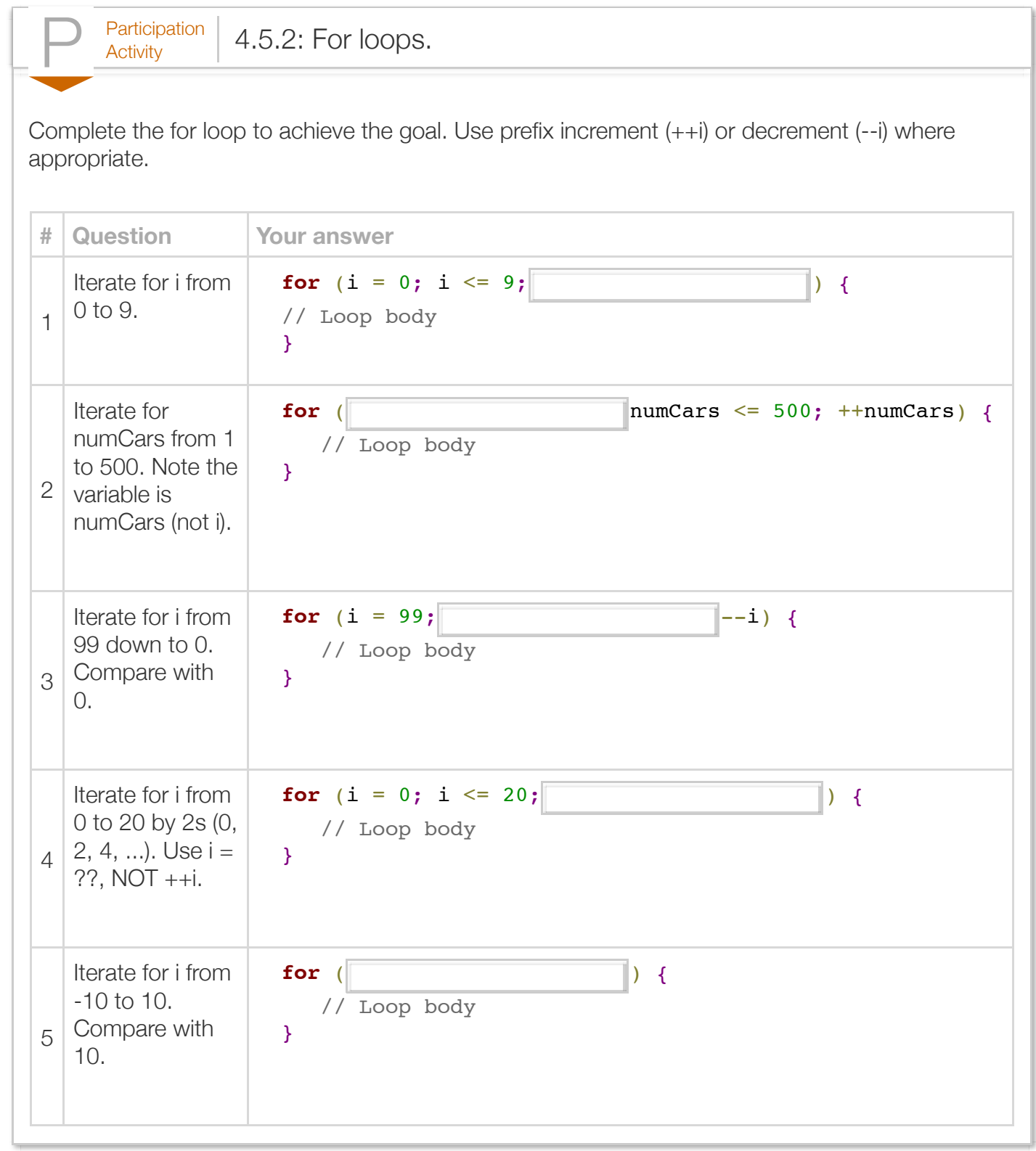

## Table 4.5.1: Choosing between while and for loops: General guidelines (not strict rules though). *for* Use when the number of iterations is computable before entering the loop, as when counting down from X to 0, printing a character N times, etc. *while* Use when the number of iterations is not computable before entering the loop, as when iterating until a user enters a particular character.

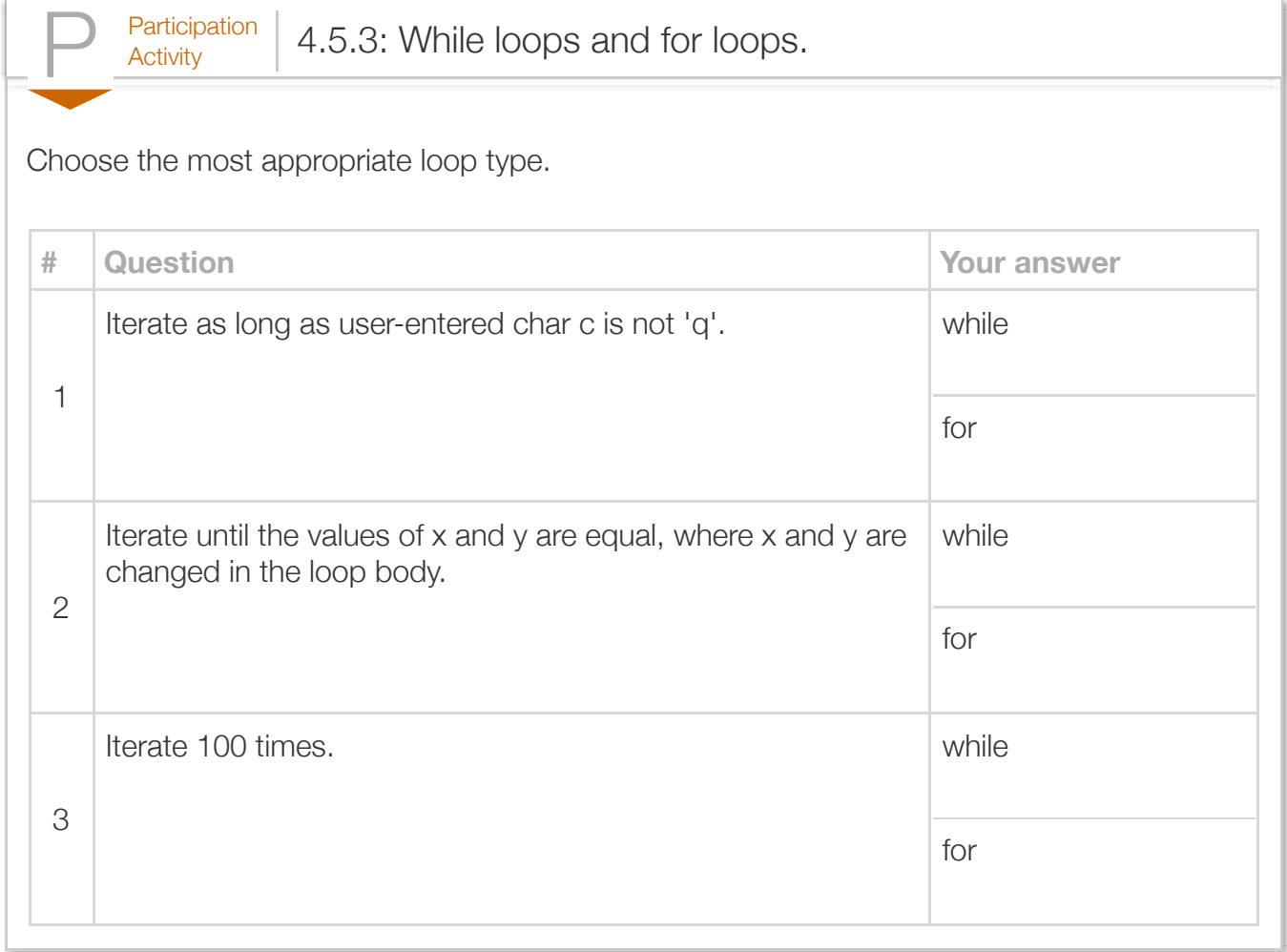

Good practice is to use a for loop's parts to count the necessary loop iterations, with nothing added or omitted. The following loop examples should be avoided, if possible.

```
Figure 4.5.1: Avoid these for loop variations.
  // initialExpression not related to counting iterations; move r = rand() before loop
  for (i = 0, r = rand(); i < 5; ++i) {
      // Loop body 
  }
  // updateExpression not related to counting iterations; move r = r + 2 into loop bod
  for (i = 0; i < 5; ++i, r = r + 2) {
      // Loop body 
  }
```
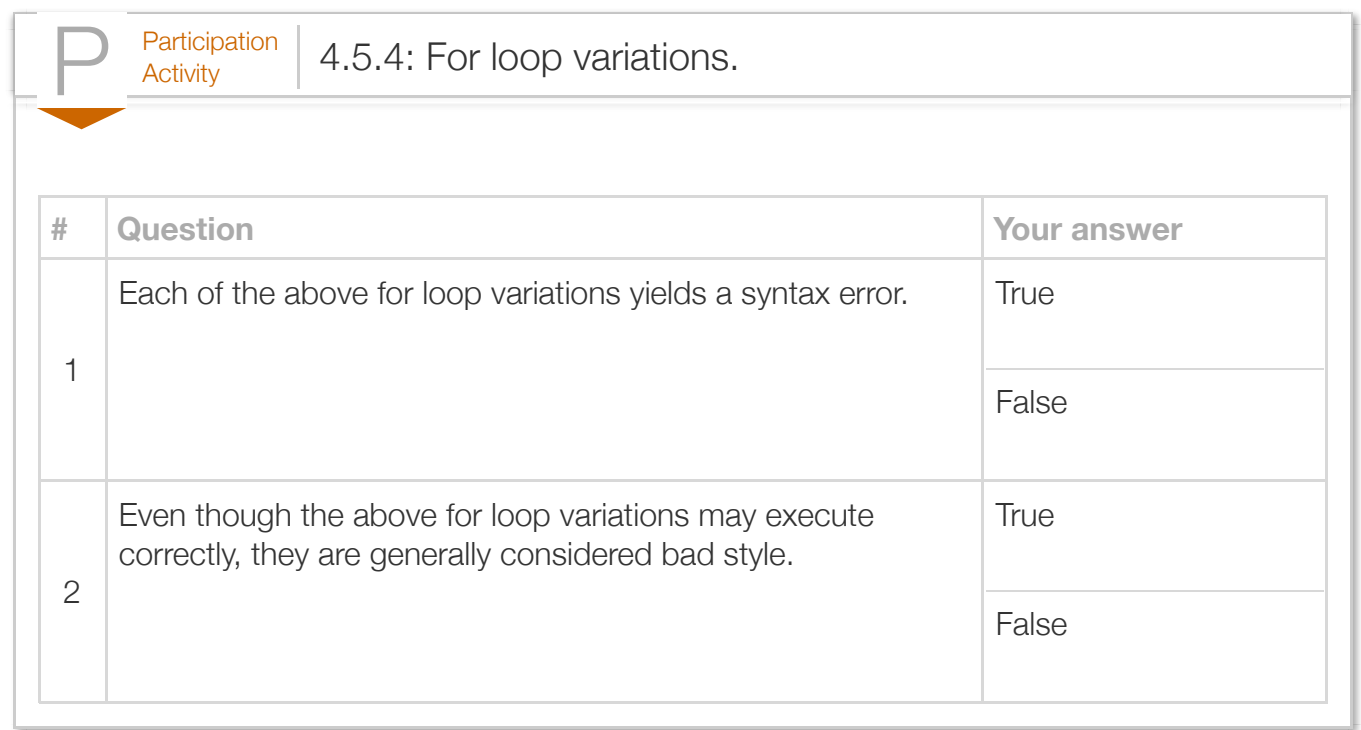

A common error is to also have  $a + i$ ; statement in the loop body, causing the loop variable to be updated twice per iteration.

```
Figure 4.5.2: Common error: loop variable updated twice.
        // Loop variable updated twice per iteration
        for (i = 0; i < 5; ++i) {
            // Loop body
            ++i; // Oops
        }
```
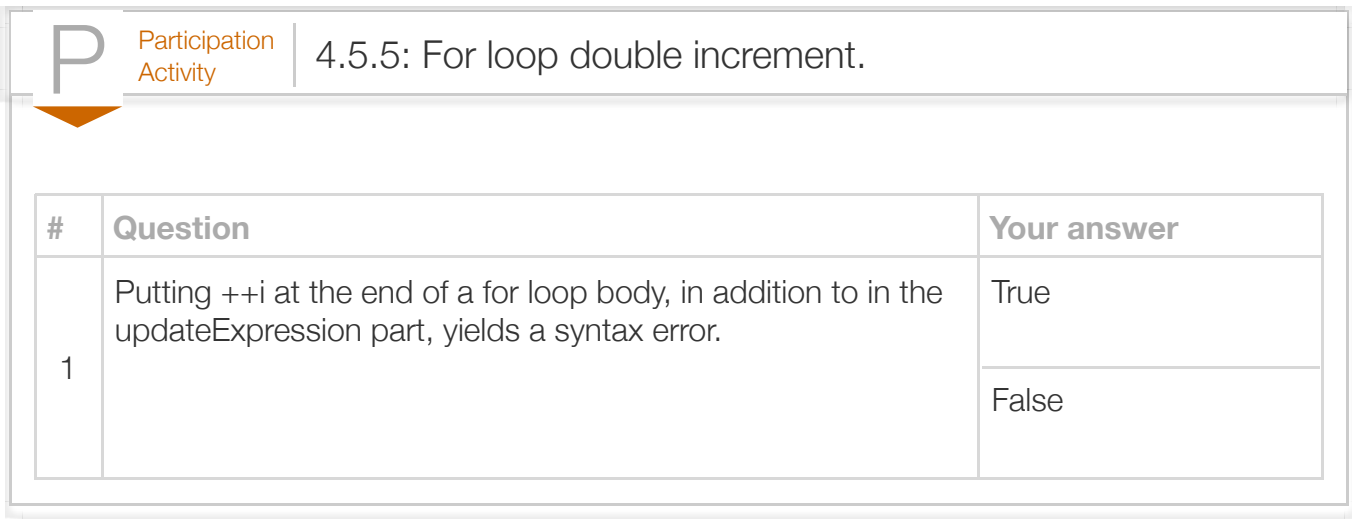

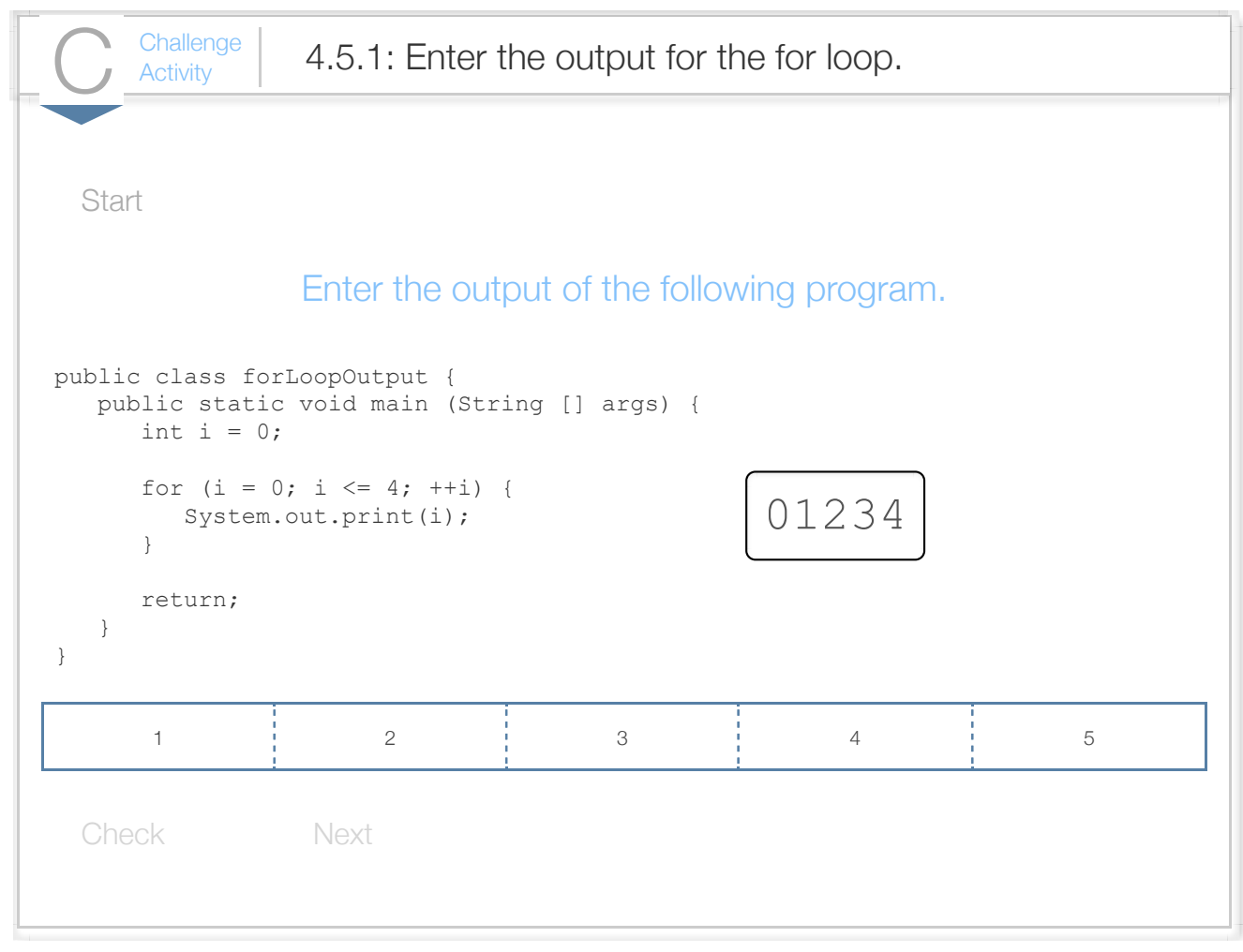

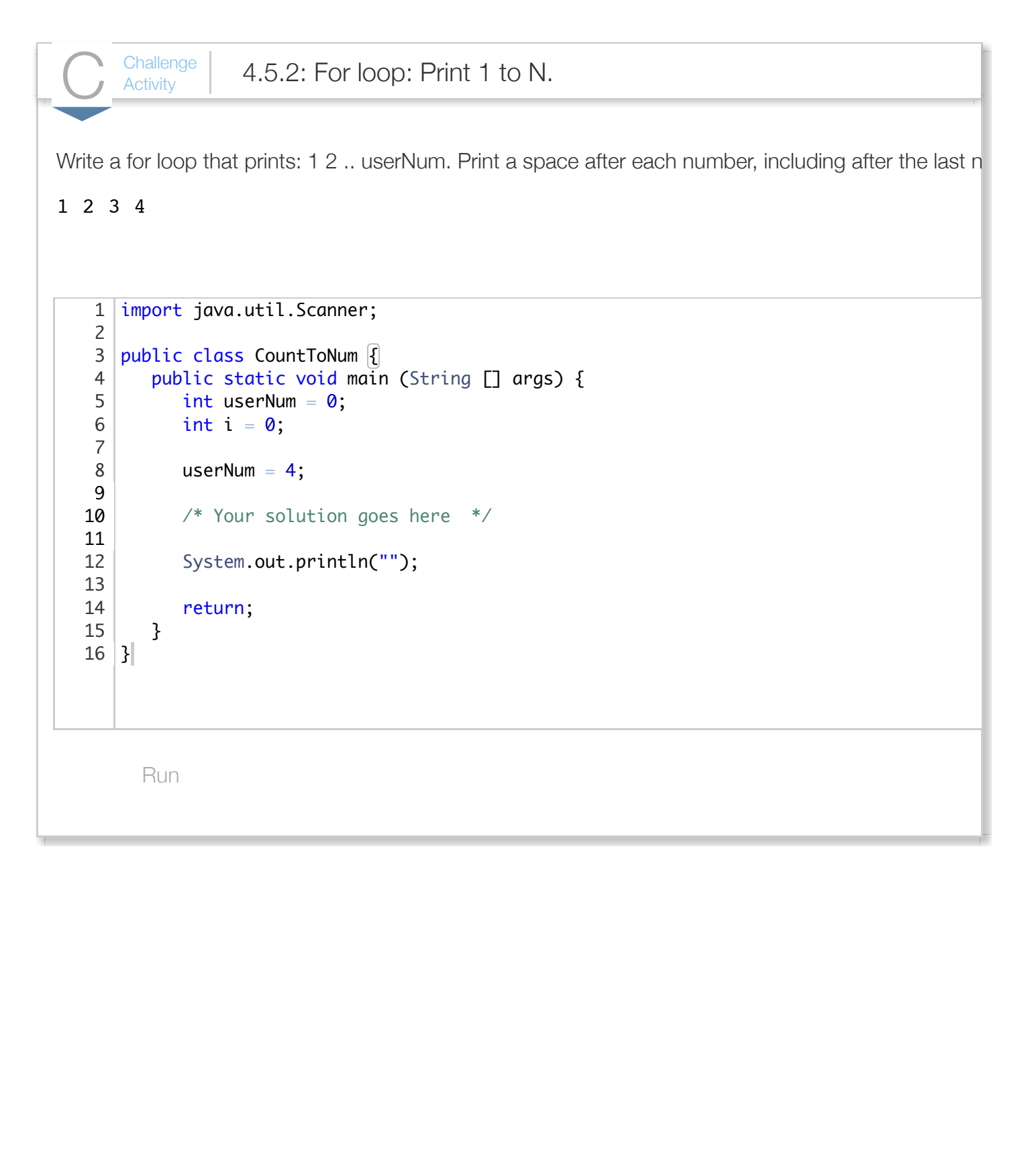

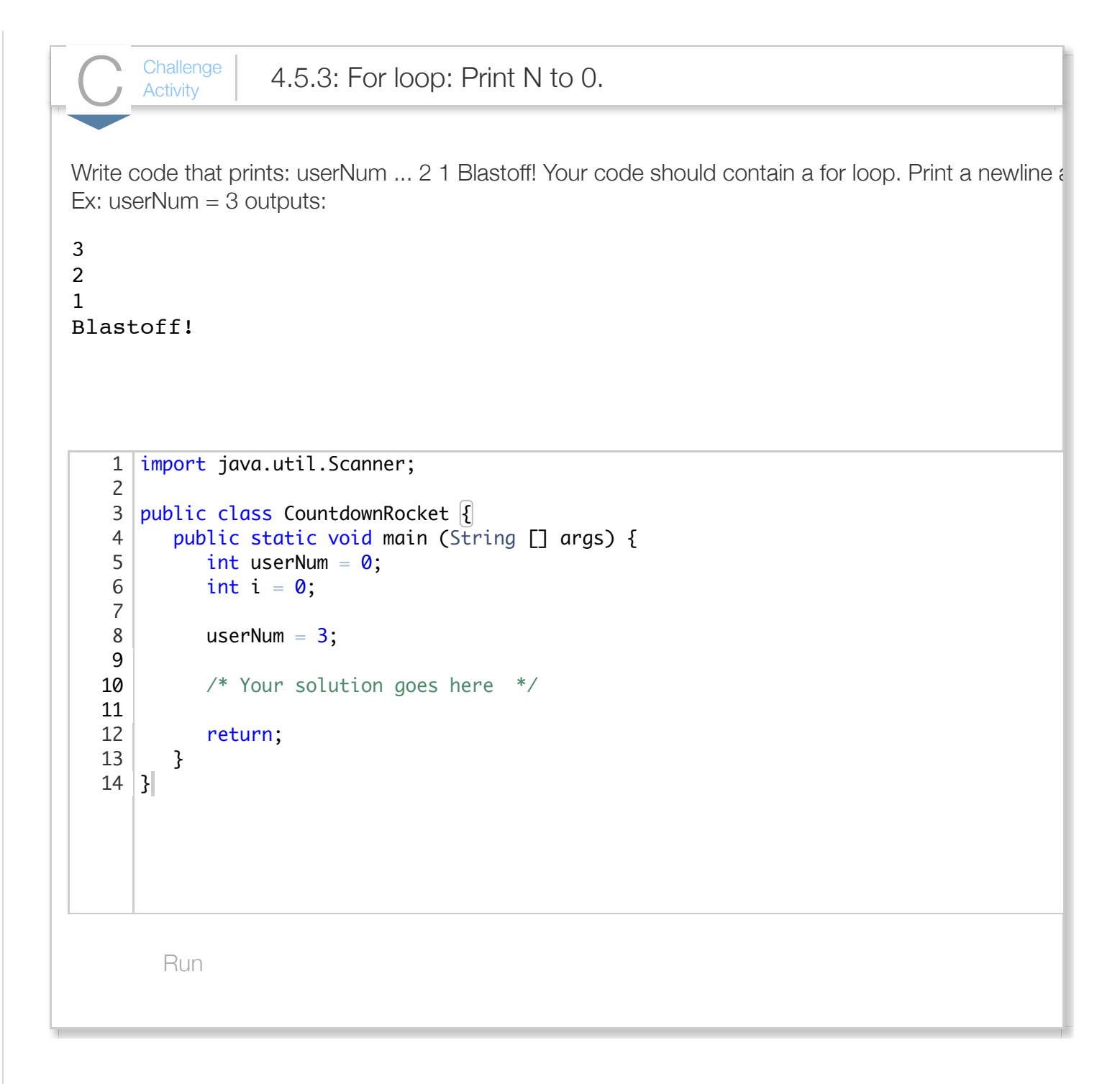

# Section 4.6 - Nested loops

A *nested loop* is a loop that appears in the body of another loop. The nested loops are commonly referred to as the *inner loop* and *outer loop*.

Nested loops have various uses. One use is to generate all combinations of some items. For example,

the following program generates all two-letter .com Internet domain names.

```
Figure 4.6.1: Nested loops example: Two-letter domain name printing program.
  import java.util.Scanner;
  public class DomainNamePrinter {
      public static void main(String[] args) {
         Scanner scnr = new Scanner(System.in);
         String usrInput = "?";
        char letter1 = '?';char letter2 = '?'; System.out.print("Enter any key to begin: ");
        usrInput = scnr.next(); // Unused; just to start the
         System.out.println("Two-letter domain names:");
        letter1 = 'a';while (letter1 \le 'z') {
           letter2 = 'a';while (letter2 \le 'z') {
              System.out.println(" " + letter1 + " " + letter2 ++letter2;
   }
            ++letter1;
         }
         return;
      }
  }
                                                                Enter any key to begin: \epsilonTwo-letter domain names:
                                                                aa.com
                                                                ab.com
                                                                ac.com
                                                                ad.com
                                                                ae.com
                                                                af.com
                                                                ag.com
                                                                ah.com
                                                                ai.com
                                                               aj.com
                                                                ak.com
                                                                al.com
                                                                am.com
                                                                an.com
                                                               ao.com
                                                                ap.com
                                                                aq.com
                                                                ar.com
                                                                as.com
                                                               at.com
                                                                au.com
                                                                av.com
                                                                aw.com
                                                                ax.com
                                                                ay.com
                                                                az.com
                                                               ba.com
                                                               bb.com
                                                                bc.com
                                                                bd.com
                                                               be.com
                                                                ...
                                                               zw.com
                                                                zx.com
                                                                zy.com
                                                                zz.com
```
Note that the program makes use of ascending characters being encoded as ascending numbers, e.g., 'a' is 97, 'b' is 98, etc., so assigning 'a' to letter1 and then incrementing yields 'b'.

(Forget about buying a two-letter domain name: They are all taken, and each sells for several hundred thousand or millions of dollars. Source: dnjournal.com, 2012).

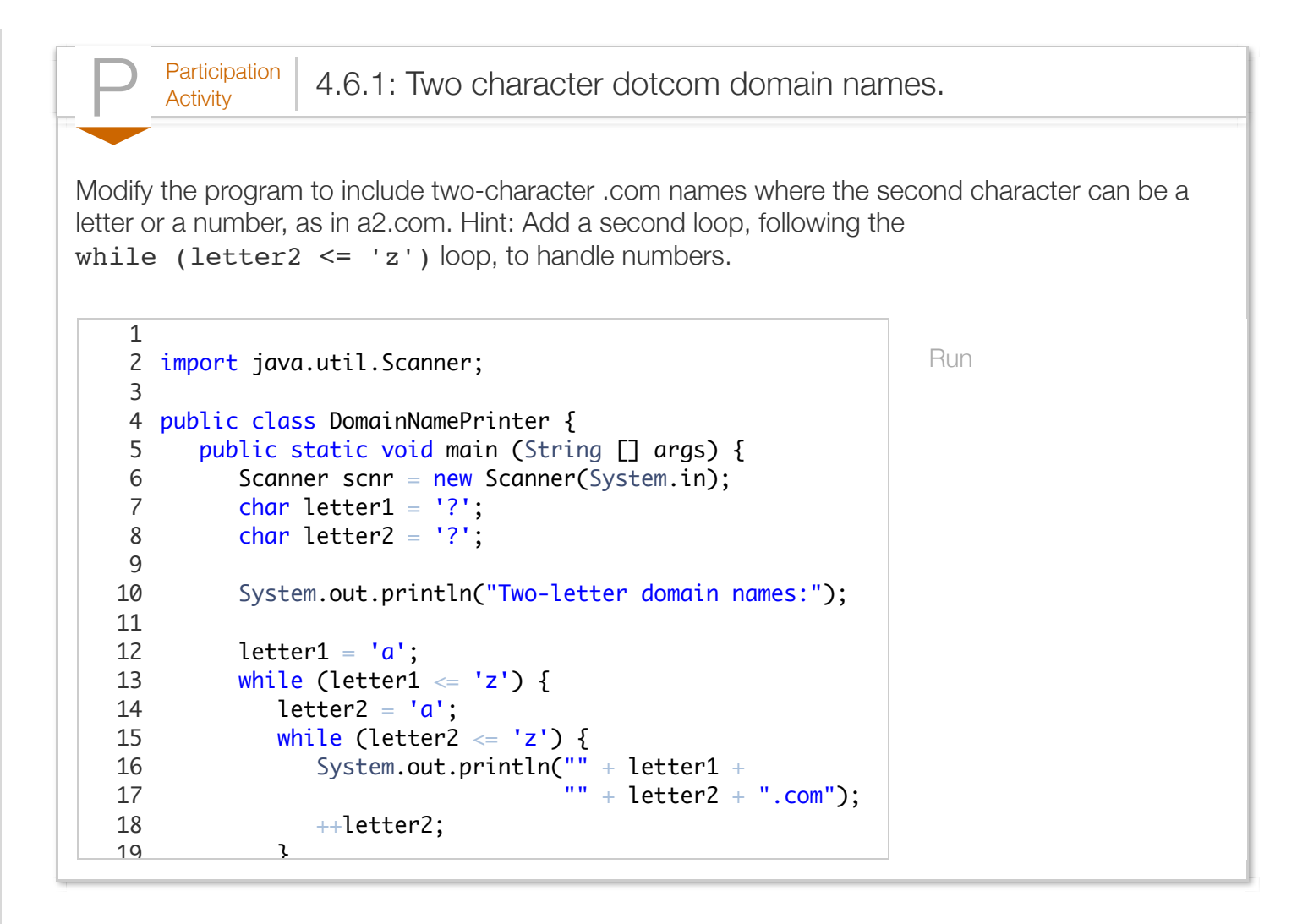

Below is a nested loop example that graphically depicts an integer's magnitude by using asterisks, creating a "histogram." The inner loop is a for loop that handles the printing of the asterisks. The outer loop is a while loop that handles executing until a negative number is entered.

```
Figure 4.6.2: Nested loop example: Histogram.
  import java.util.Scanner;
  public class IntHistogram {
      public static void main(String[] args) {
         Scanner scnr = new Scanner(System.in);
        int numAsterisk = 0; // Number of asterisks to print
        int i = 0; \frac{1}{2} // Loop counter
         numAsterisk = 0;
         while (numAsterisk >= 0) {
           System.out.print("Enter an integer (negative to qu
            numAsterisk = scnr.nextInt();
            if (numAsterisk >= 0) {
               System.out.println("Depicted graphically:");
               for (i = 1; i \leq \text{numAsterisk; ++i) {
                   System.out.print("*");
   }
               System.out.println("\n");
            }
         }
         System.out.println("Goodbye.");
         return;
      }
  }
                                                                 Enter an integer (negat:
                                                                 Depicted graphically:
                                                                 *********
                                                                 Enter an integer (negat:
                                                                 Depicted graphically:
                                                                 ***********************
                                                                 Enter an integer (negat:
                                                                 Depicted graphically:
                                                                 ***********************************
                                                                 Enter an integer (negat:
                                                                 Goodbye.
```
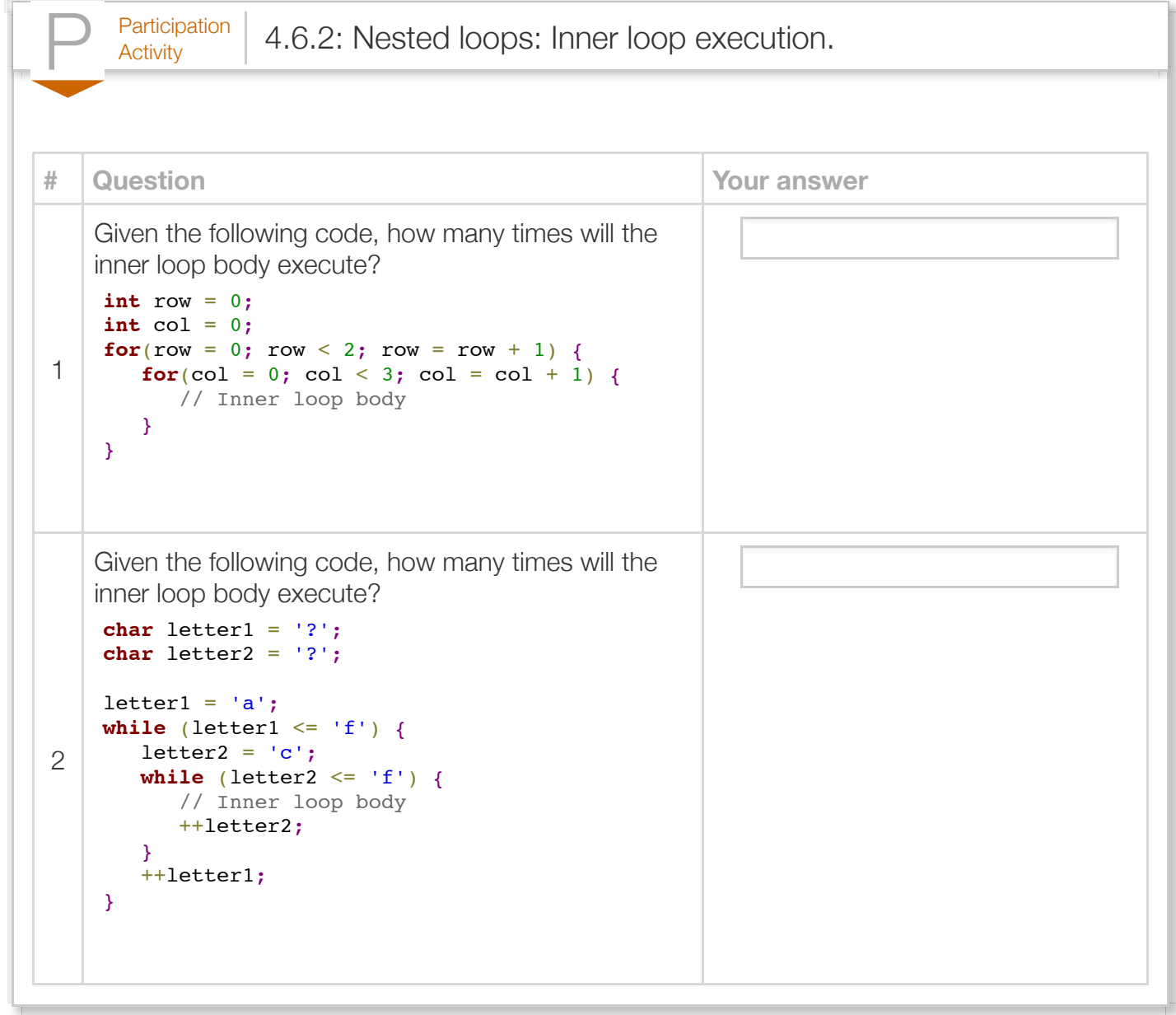

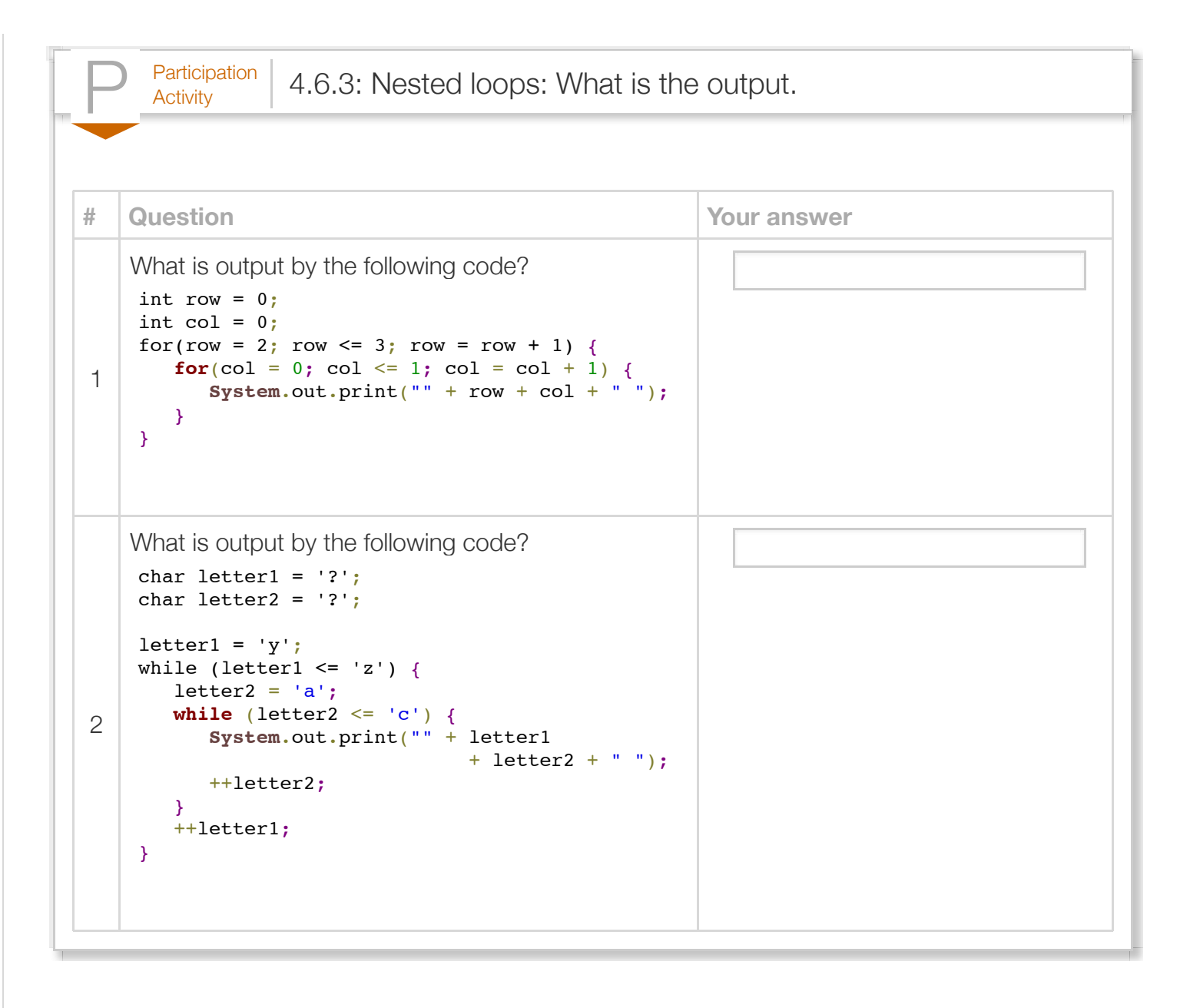

```
\frac{\text{Challenge}}{\text{Activity}} 4.6.1: Nested loops: Indent text.
Print numbers 0, 1, 2, ..., userNum as shown, with each number indented by that number of spaces.
leading spaces, then the number, and then a newline. Hint: Use i and j as loop variables (initialize i an
spaces like spaces after the printed number. Ex: userNum = 3 prints:
0
  1
   2
     3
         Run
       public class NestedLoop {
           public static void main (String [] args) {
              int userNum = 0;
              int i = 0;
              int j = 0;
               /* Your solution goes here */
               return;
           }
   11 \vert \}1
    2
    3
    4
    5
    6
    7
    8
    9
   10
```
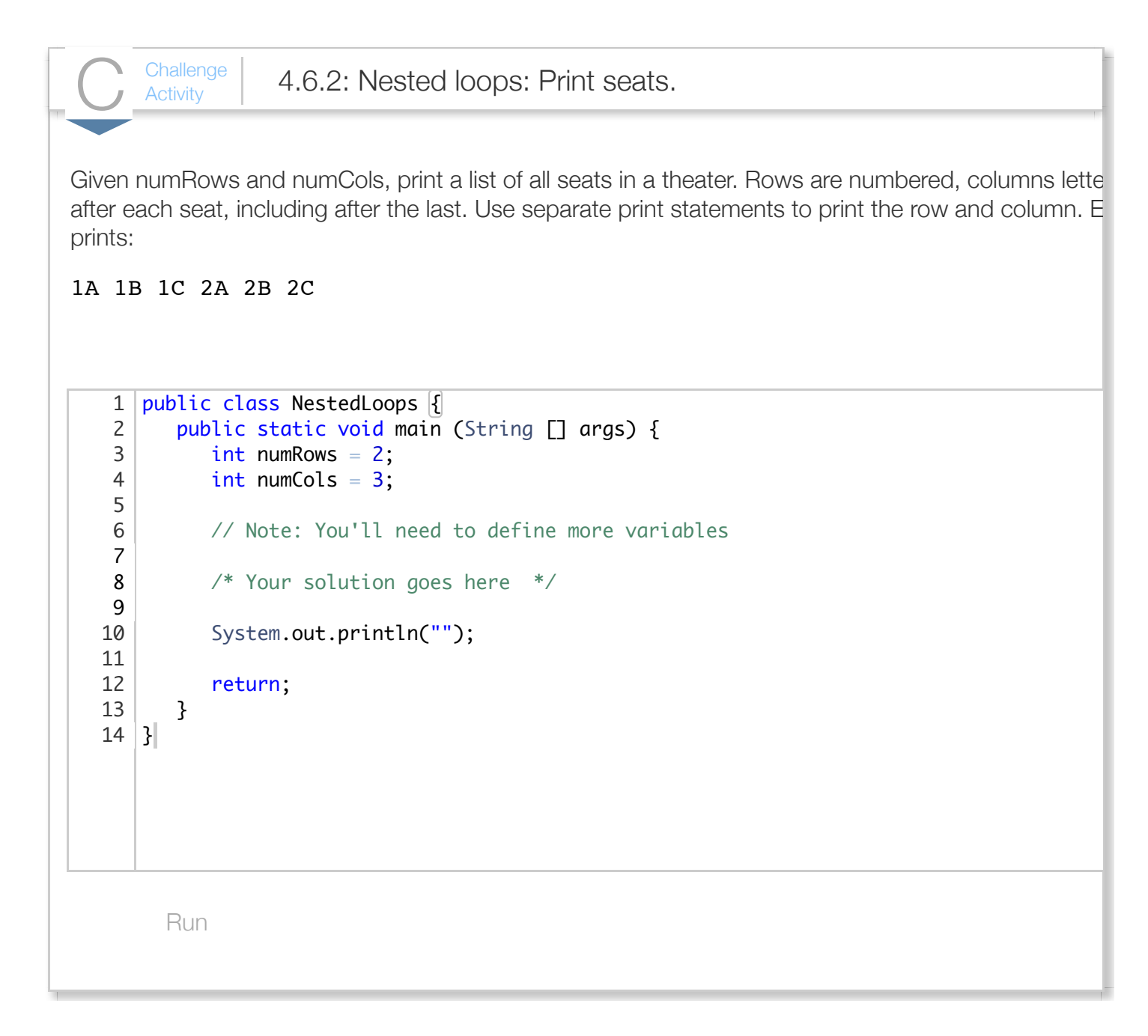

# Section 4.7 - Developing programs incrementally

Creating correct programs can be hard. Following a good programming process helps. What many new programmers do, but shouldn't, is write the entire program, compile it, and run it—hoping it works. Debugging such a program can be difficult because there may be many distinct bugs.

Experienced programmers develop programs *incrementally*, meaning they create a simple program version, and then growing the program little-by-little into successively more-complete versions.

The following program allows the user to enter a phone number that includes letters. Such letters appear on phone keypads along with numbers, enabling phone numbers like 1-555-HOLIDAY. The program converts a phone number having numbers/letters into one having numbers only.

The first program version simply prints each string element, to ensure the loop iterates properly.

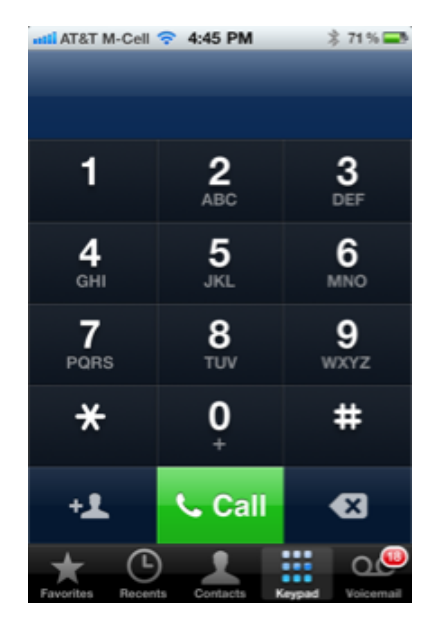

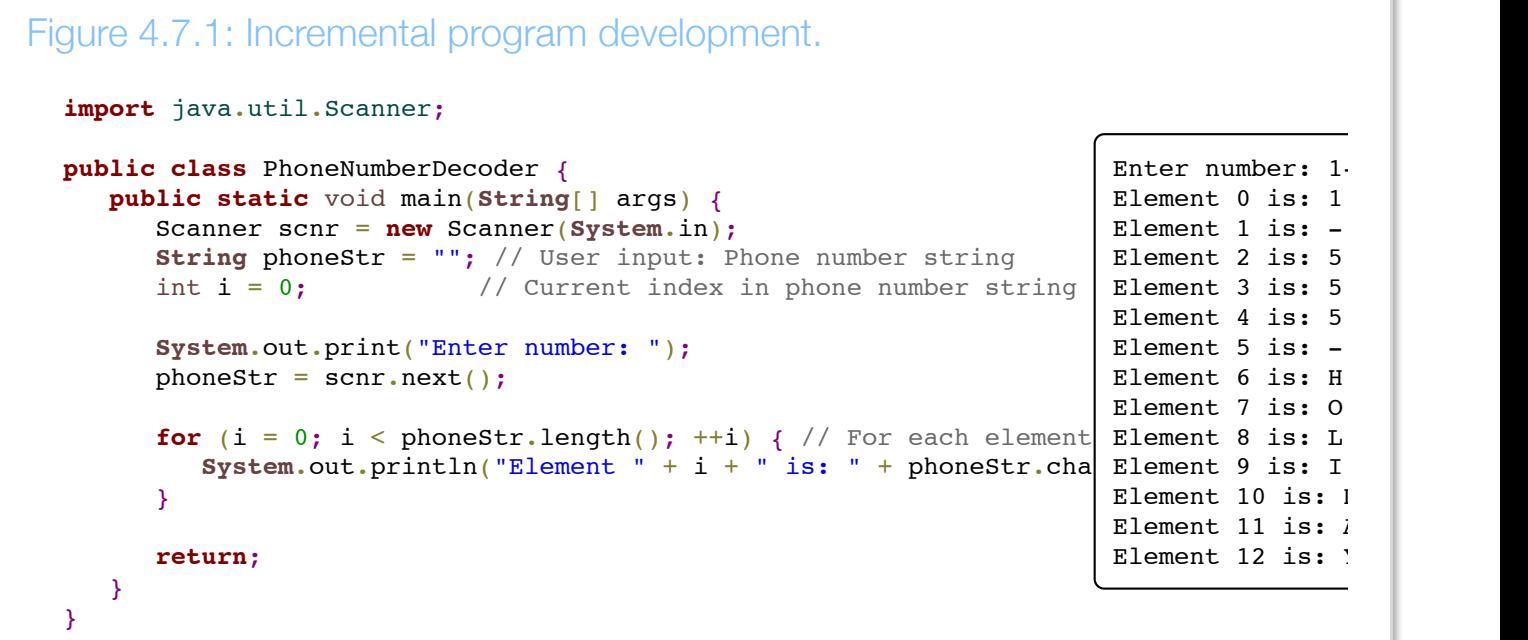

The second program version outputs any number elements, outputing '?' for non-number elements. A **FIXME comment** is commonly used to indicate program parts to be fixed or added, as above. Some editor tools automatically highlight the FIXME comment to attract the programmer's attention.

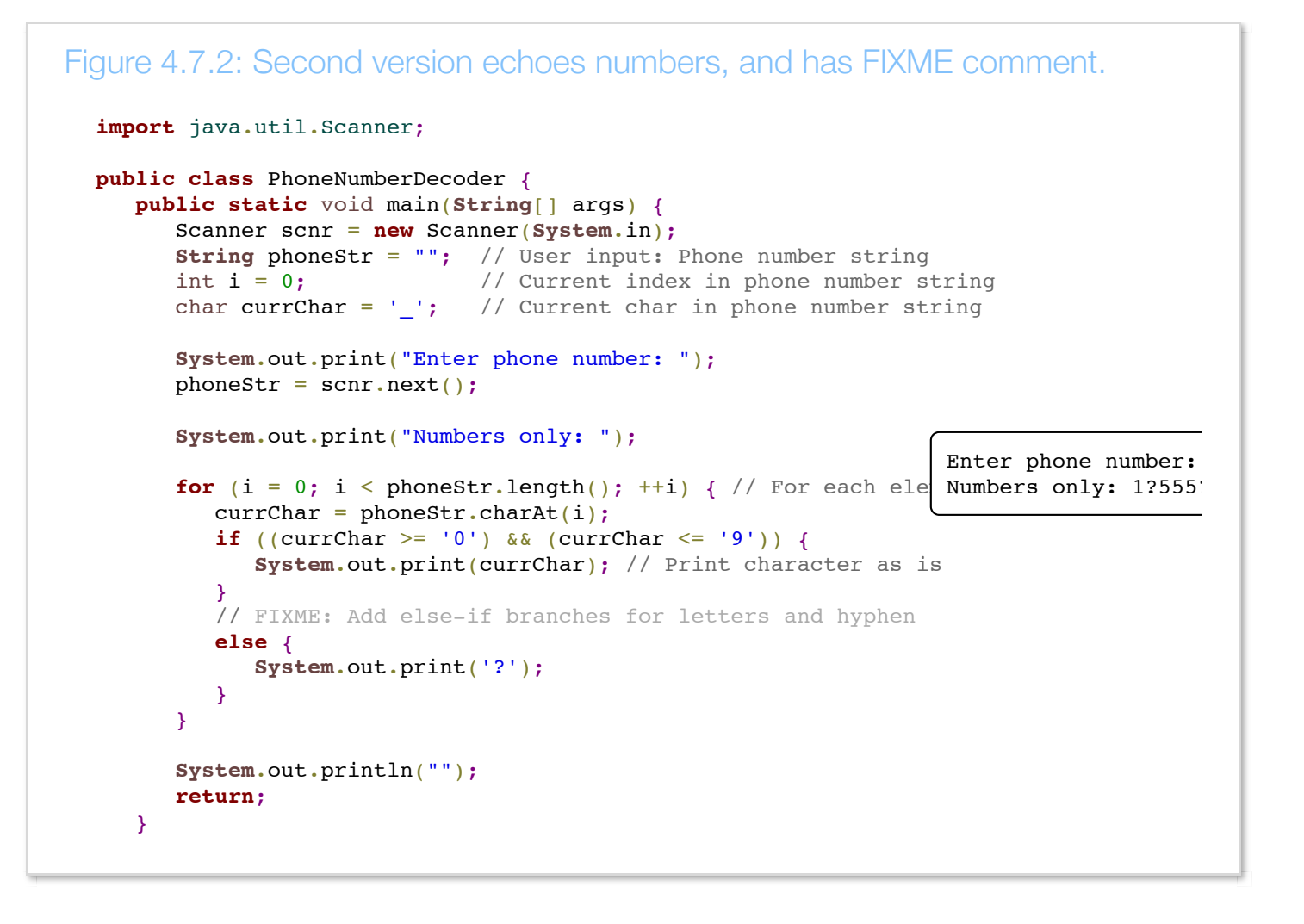

The third version completes the else-if branch for the letters A-C (lowercase and uppercase), per a standard phone keypad. The program also modifies the if branch to echo a hyphen in addition to numbers.

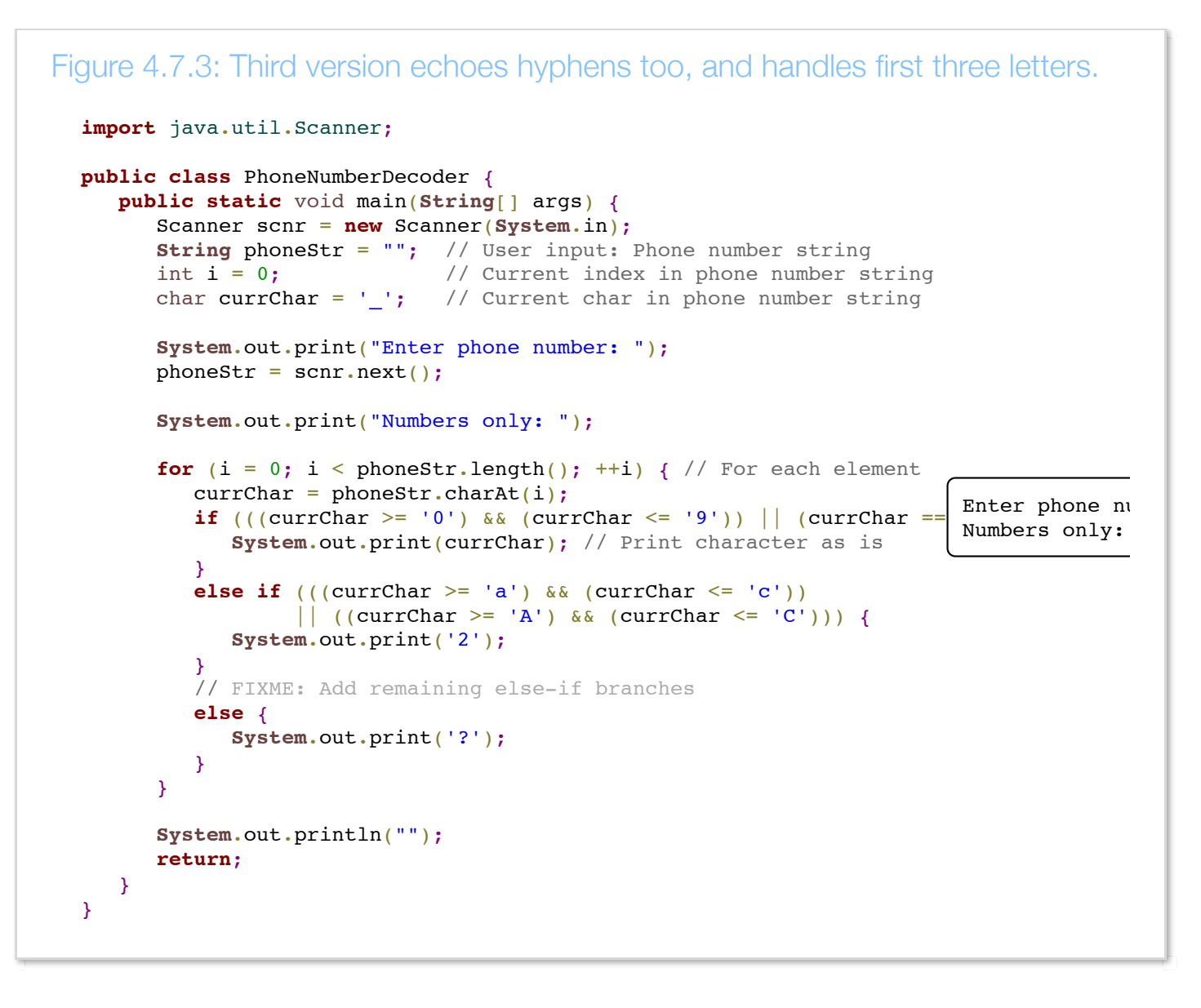

The fourth version can be created by filling in the if-else branches similarly for other letters. We added more instructions too. Code is not shown below, but sample input/output is provided.

Figure 4.7.4: Fourth and final version sample input/output. Enter phone number (letters/- OK, no spaces): 1-555-HOLIDAY Numbers only: 1-555-4654329 ... Enter phone number (letters/- OK, no spaces): 1-555-holiday Numbers only: 1-555-4654329 ... Enter phone number (letters/- OK, no spaces): 999-9999 Numbers only: 999-9999 ... Enter phone number (letters/- OK, no spaces): 9876zywx%\$#@ Numbers only: 98769999????

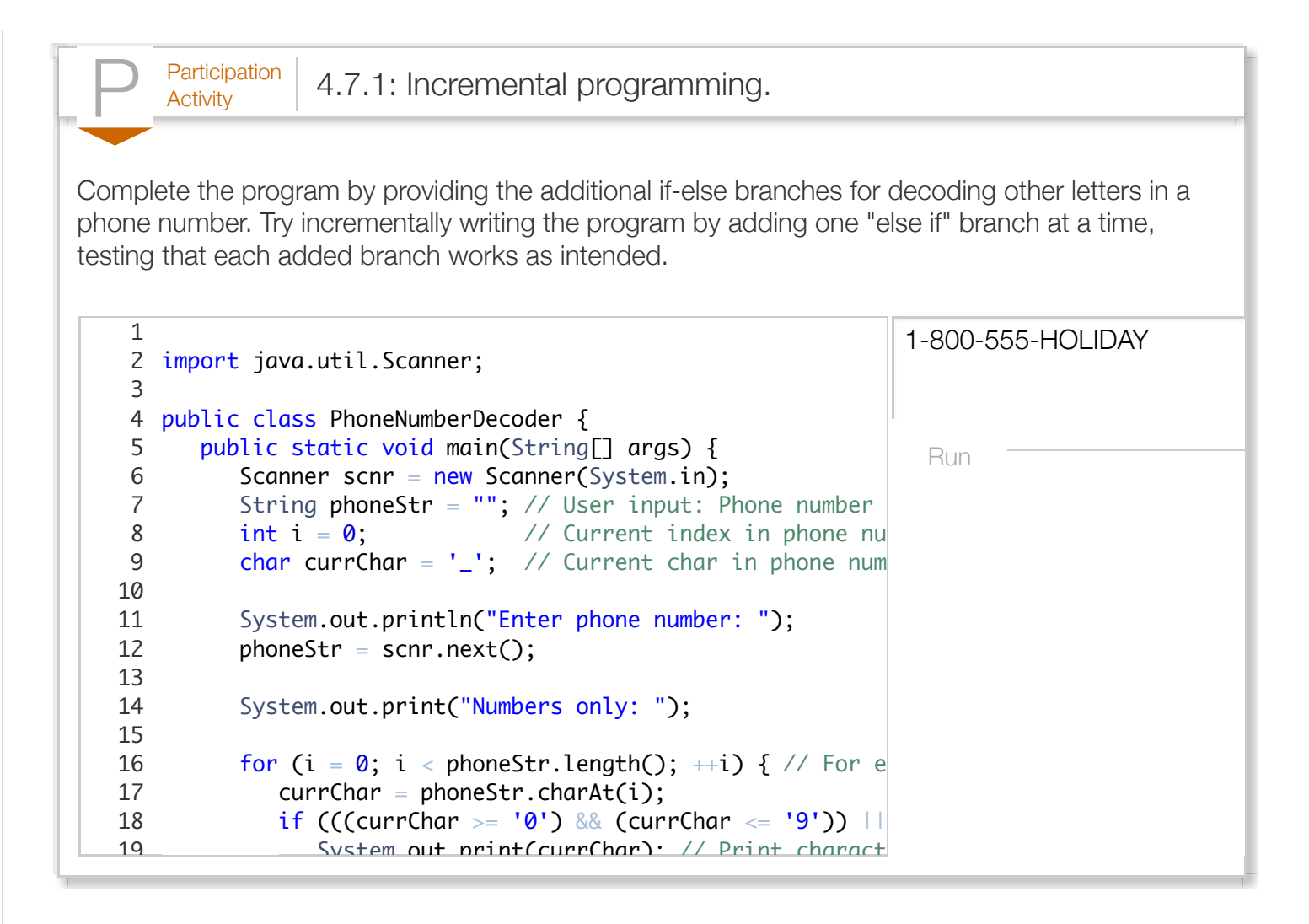

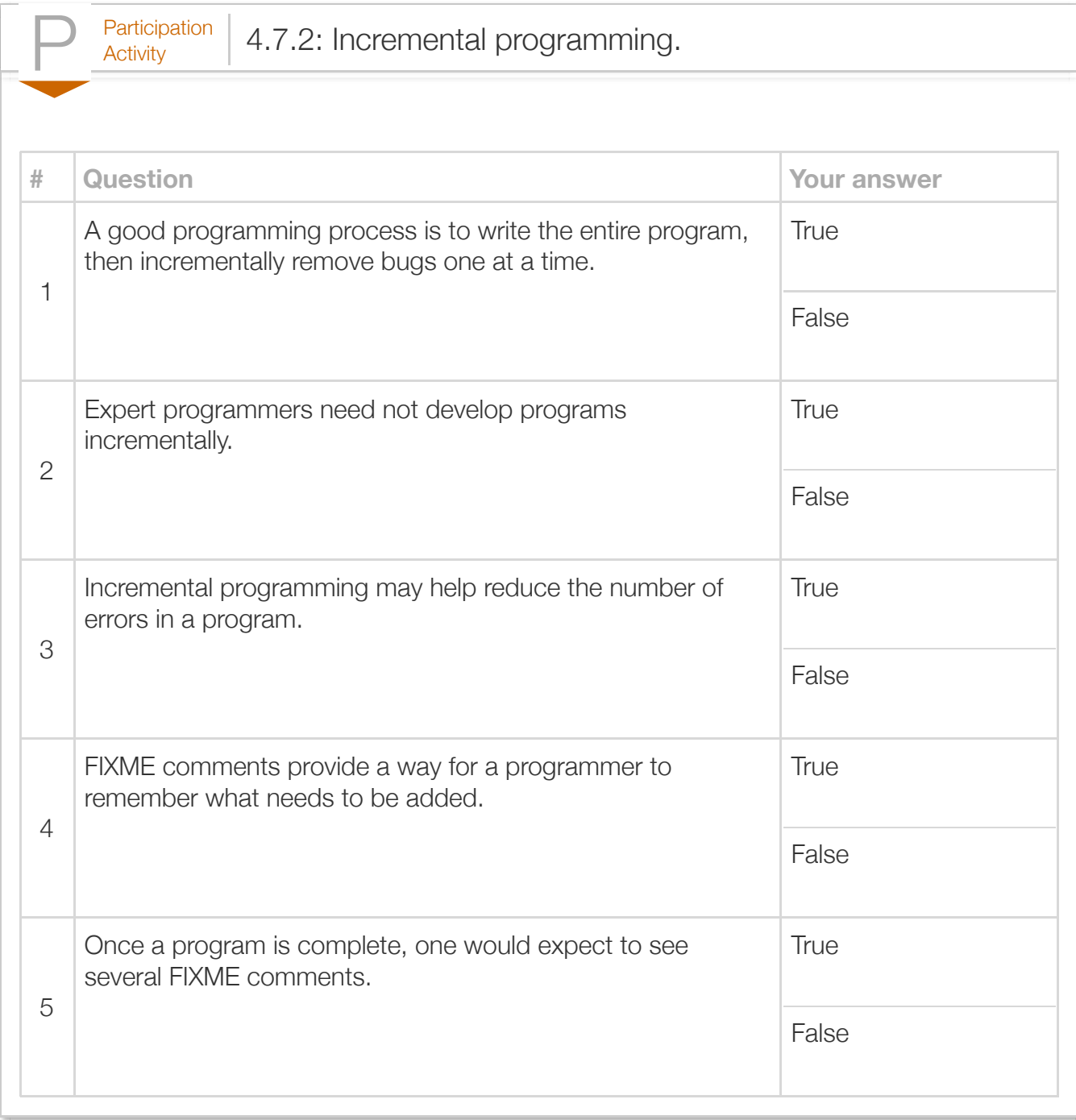

# Section 4.8 - Break and continue

A *break statement* in a loop causes an immediate exit of the loop. A break statement can sometimes yield a loop that is easier to understand.

Г

ъ

```
Figure 4.8.1: Break statement: Meal finder program.
  import java.util.Scanner;
  public class MealSolver {
     public static void main(String[] args) {
         Scanner scnr = new Scanner(System.in);
         final int EMPANADA_COST = 3;
        final int TACO_COST = 4;int userMoney = 0;int numTacos = 0;int numEmpanadas = 0;
        int mealCost = 0; int maxEmpanadas = 0;
        int maxTacos = 0; System.out.print("Enter money for meal: ");
         userMoney = scnr.nextInt();
        maxEmpanadas = userMoney / EMPANADA COST;maxTacos = userMoney / TACO COST;for (numTacos = 0; numTacos <= maxTacos; ++numTacos) {
           for (numEmpanadas = 0; numEmpanadas <= maxEmpanadas; ++numEmpanadas) {
              mealCost = (numEmpanadas * EMPANADA_COST) + (numTacos * TACO_COST); // Find first meal option that exactly matches user money
              if (mealCost == userMoney) {
                  break;
   }
            }
            // Find first meal option that exactly matches user money
            if (mealCost == userMoney) {
               break;
            }
         }
         if (mealCost == userMoney) {
            System.out.println("$" + mealCost + " buys " + numEmpanadas
                   + " empanadas and " + numTacos
                    + " tacos without change.");
         }
         else {
            System.out.println("You cannot buy a meal without having "
                   + "change left over.");
         }
         return;
      }
  }
  Enter money for meal: 20
  $20 buys 4 empanadas and 2 tacos without change.
  ...
  Enter money for meal: 31
  $31 buys 9 empanadas and 1 tacos without change.
```
\$31 buys 9 empanadas and 1 tacos without change.

The nested for loops generate all possible meal options for the number of empanadas and tacos that can be purchased. The inner loop body calculates the cost of the current meal option. If equal to the user's money, the search is over, so the break statement immediately exits the inner loop. The outer loop body also checks if equal, and if so that break statement exits the outer loop.

The program could be written without break statements, but the loops' condition expressions would be more complex and the program would require additional code, perhaps being harder to understand.

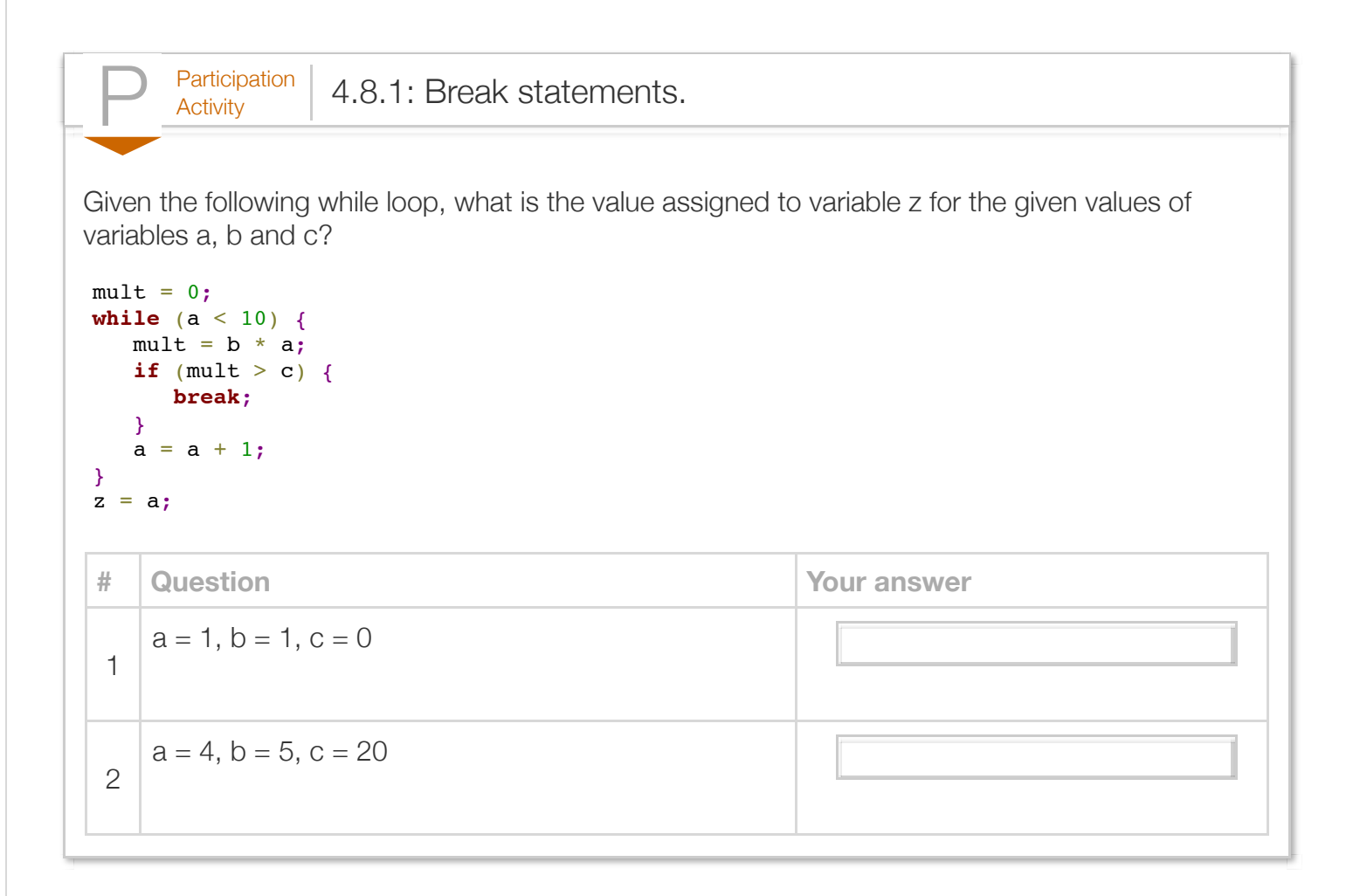

A *continue statement* in a loop causes an immediate jump to the loop condition check. A continue statement can sometimes improve the readability of a loop. The example below extends the previous meal finder program to find meal options for which the total number of items purchased is evenly divisible by the number of diners. The program also outputs all possible meal options, instead of just reporting the first meal option found.

```
Figure 4.8.2: Continue statement: Meal finder program that ensures items
purchased is evenly divisible by the number of diners.
  import java.util.Scanner;
  public class MealSolverMultipleDiners {
      public static void main(String[] args) {
         Scanner scnr = new Scanner(System.in);
        final int EMPANADA_COST = 3;<br>final int TACO COST = 4;
        final int TACO_COST
        int userMoney = 0;<br>int numTacos = 0;int numTacos
        int numEmpanadas = 0;
        int mealCost = 0;
        int maxEmpanadas = 0;
        int maxTacos = 0;int numOptions = 0;
        int numDiners = 0;
         System.out.print("Enter money for meal: ");
         userMoney = scnr.nextInt();
         System.out.print("How many people are eating: ");
         numDiners = scnr.nextInt();
        maxEmpanadas = userMoney / EMPANADA COST;maxTacos = userMoney / TACO COST;for (numTacos = 0; numTacos <= maxTacos; ++numTacos) {
           for (numEmpanadas = 0; numEmpanadas <= maxEmpanadas; ++numEmpanadas) {
               // Total items must be equally divisible by number of diners
              if (((numTacos + numEmpanadas) \frac{1}{6} numDiners) != 0) {
                  continue;
   }
              mealCost = (numEmpanadas * EMPANADA_COST) + (numTacos * TACO_COST); if (mealCost == userMoney) {
                  System.out.println("$" + mealCost + " buys " + numEmpanadas
                           + " empanadas and " + numTacos
                           + " tacos without change.");
                  numOptions += 1;
   }
            }
         }
        if (numOptions == 0) {
            System.out.println("You cannot buy a meal without having "
                    + "change left over.");
         }
         return;
      }
  }
  Enter money for meal: 60
  How many people are eating: 3
```
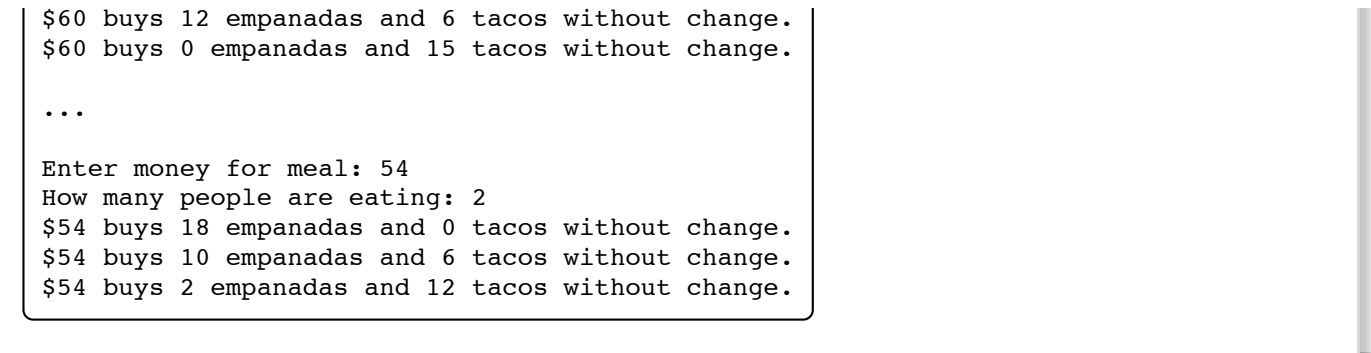

The nested loops generate all possible combinations of tacos and empanadas. If the total number of tacos and empanadas is not exactly divisible by the number of diners (e.g.,

(( numTacos + numEmpanadas) % numDiners ) != 0 ), the continue statement proceeds to the next iteration, thus causing incrementing of numEmpanadas and checking of the loop condition.

Break and continue statements can avoid excessive indenting/nesting within a loop. But they could be easily overlooked, and should be used sparingly, when their use is clear to the reader.

```
\frac{\text{Participation}}{\text{Activity}} 4.8.2: Continue.
Given: 
for (i = 0; i < 5; ++i) {
   if (i < 10) {
      continue;
    }
    <Print i>
}
# Question Your answer
 1
    The loop will print at least some output.
                                                   False
 2
    The loop will iterate only once.
                                                   False
```
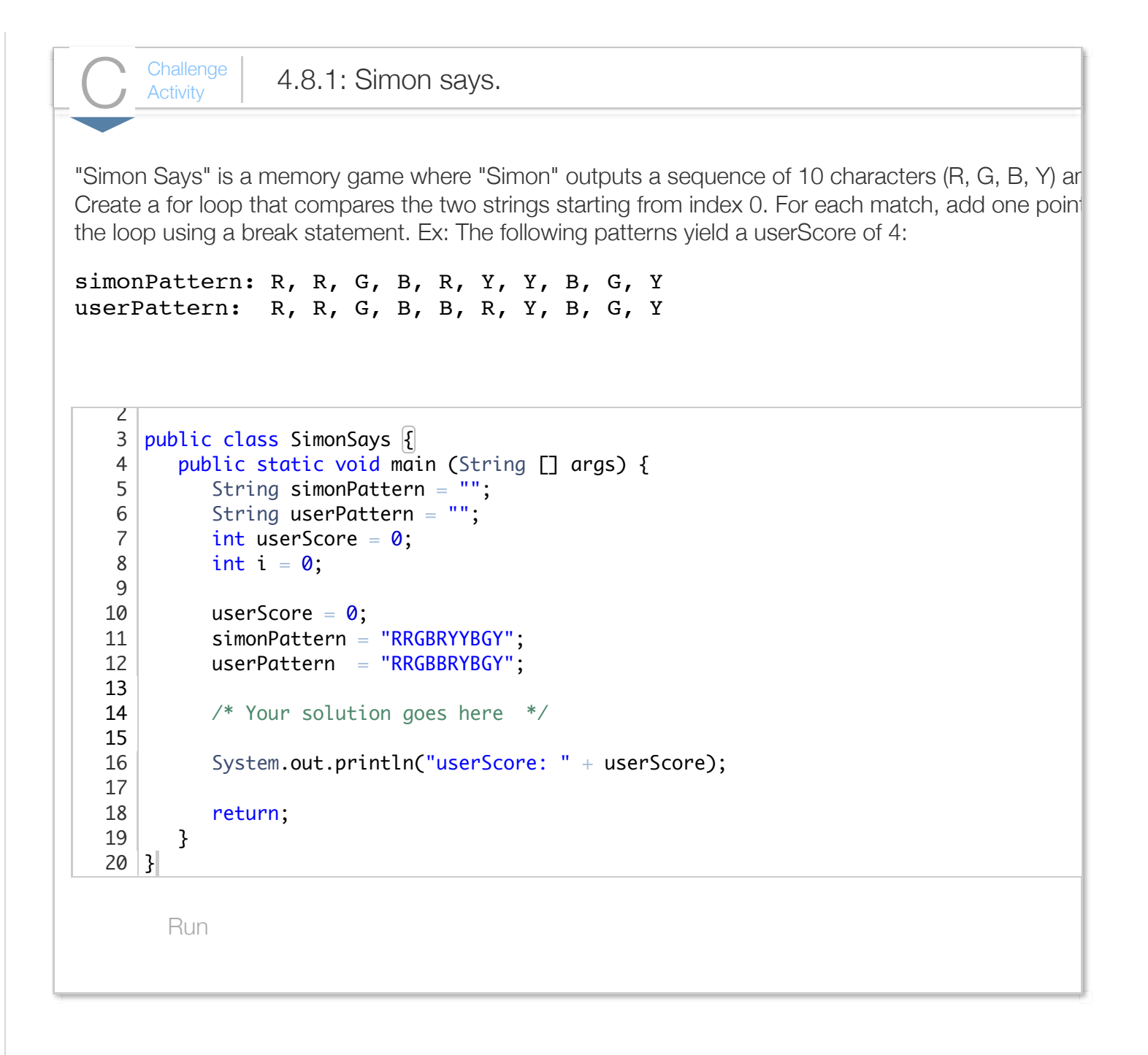

## Section 4.9 - Enumerations

Some variables only need store a small set of named values. For example, a variable representing a traffic light need only store values named GREEN, YELLOW, or RED. An *enumeration type* defines a name for a new type and possible values for that type.

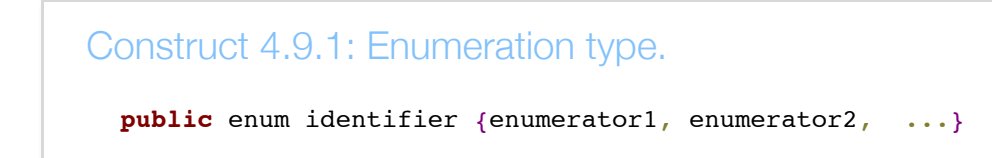

The items within the braces ("enumerators") are named constants. Those constants are not assigned a specific numeric value, but instead must be referred to by the defined names. An enumeration defines a new data type that can be used like the built-in types int, char, etc.

```
Figure 4.9.1: Enumeration example.
  import java.util.Scanner;
  /* Manual controller for traffic light */
  public class TrafficLightControl {
      // enum type definition occurs outside the main method
      public enum LightState {RED, GREEN, YELLOW, DONE}
      public static void main(String[] args) {
         Scanner scnr = new Scanner(System.in);
        LightState lightVal = LightState.RED;
         String userCmd = "-";
        System.out.println("User commands: n (next), r (red), q (quit).\n");
         lightVal = LightState.RED;
         while (lightVal != LightState.DONE) {
            if (lightVal == LightState.GREEN) {
               System.out.print("Green light ");
              userCmd = scnr.next();
               if (userCmd.equals("n")) { // Next
                  lightVal = LightState.YELLOW;
   }
            }
            else if (lightVal == LightState.YELLOW) {
               System.out.print("Yellow light ");
              userCmd = scnr.next();
               if (userCmd.equals("n")) { // Next
                  lightVal = LightState.RED;
   }
   }
            else if (lightVal == LightState.RED) {
               System.out.print("Red light ");
              userCmd = scnr.next();
              if (userCmd.equals("n")) \frac{1}{2} // Next
                  lightVal = LightState.GREEN;
   }
            }
            if (userCmd.equals("r")) { // Force immediate red
               lightVal = LightState.RED;
   }
            else if (userCmd.equals("q")) { // Quit
               lightVal = LightState.DONE;
            }
         }
         System.out.println("Quit program.");
         return;
      }
  }
                                                                         User commands:
                                                                         Red light n
                                                                         Green light 1
                                                                         Yellow light
                                                                         Red light n
                                                                         Green light 1
                                                                         Red light n
                                                                         Green light 1
                                                                         Yellow light
                                                                         Red light q
                                                                         Quit program.
```
The program declares a new enumeration type named LightState. The program then defines a new variable lightVal of that type. The loop updates lightVal based on the user's input.

The example illustrate the idea of a *state machine* that is sometimes used in programs, especially programs that interact with physical objects, wherein the program moves among particular situations ("states") depending on input; see [Wikipedia: State machine.](http://en.wikipedia.org/wiki/State_machine)

A programmer must include both the enumeration type and the enumerator within that type, as in  $lightVal = LightState.FED;$ . A common error is to omit the enumeration type in an expression. For example, the statement  $l$ ightVal = RED; results in a compilation error.

Different enumerated types may use some of the same enumerators. For example, the above program might also declare public enum Warnings {GREEN, ORANGE, RED}. The enumeration values are then accessed as Warnings.RED and LightState.RED.

One might ask why the light variable wasn't simply defined as a string, and then compared with strings "GREEN", "RED", and "YELLOW". Enumerations are safer. If using a string, an assignment like light = "ORANGE" would not yield a compiler error, even though ORANGE is not a valid light color. Likewise, light == "YELOW" would not yield a compiler error, even though YELLOW is misspelled.

One could instead define final variables for strings like final String LS GREEN = "GREEN"; or even integer values like final int LS GREEN =  $0$ ; and then use those constants in the code, but an enumeration is clearer, requires less code, and is less prone to error.

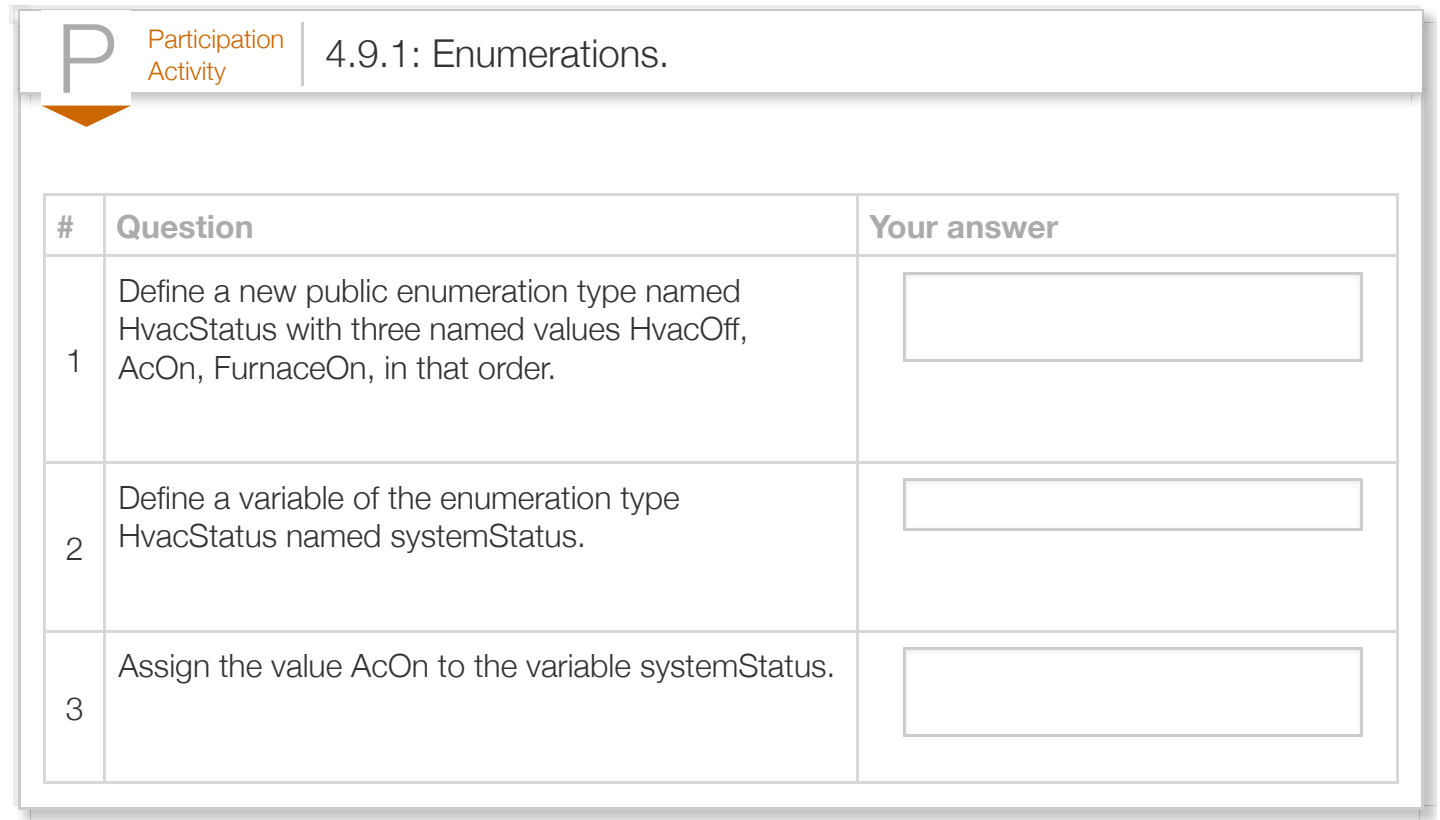

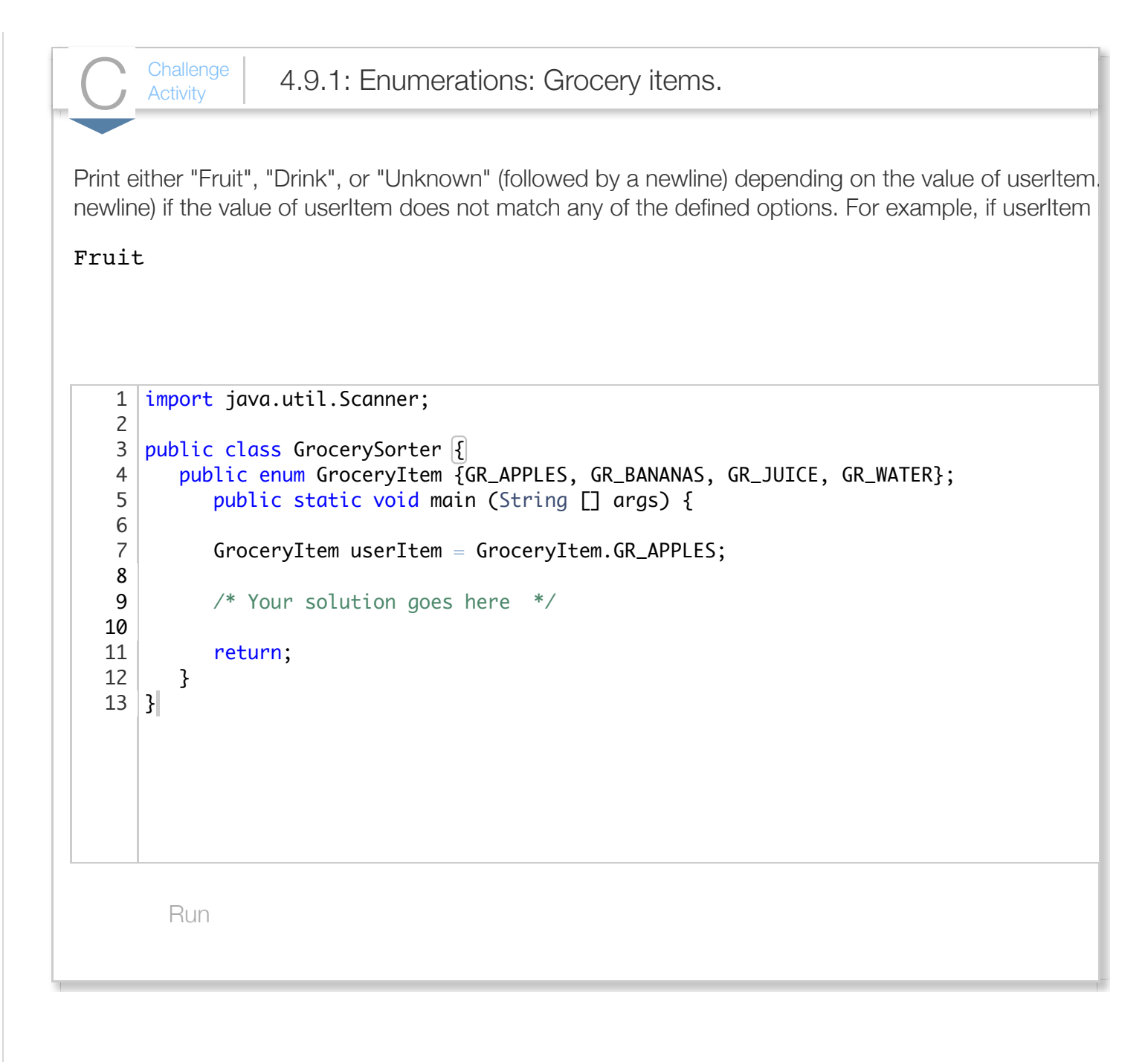

## Section 4.10 - Java example: Salary calculation with loops

Participation **Activity** 

4.10.1: Calculate adjusted salary and tax with deductions: Using loops.

A program may execute the same computations repeatedly.

The program below repeatedly asks the user to enter an annual salary, stopping when the user enters 0 or less. For each annual salary, the program determines the tax rate and computes the tax to pay.

- 1. Run the program below with annual salaries of 40000, 90000, and then 0.
- 2. Modify the program to use a while loop inside the given while loop. The new inner loop should repeatedly ask the user to enter a salary deduction, stopping when the user enters a 0 or less. The deductions are summed and then subtracted from the annual income, giving an adjusted gross income. The tax rate is then calculated from the adjusted gross income.
- 3. Run the program with the following input: 40000, 7000, 2000, 0, and 0. Note that the 7000 and 2000 are deductions.

```
Reset
40000
90000
\Omega2 import java.util.Scanner;
   4 public class IncomeTax {
         public static void main (String [] args) { 
           Scanner scnr = new Scanner(System.in);
           final String SALARY_PROMPT = "\nEnter annual salary (0 \text{ to exit}):";
           int annualSalary = 0;
           int deduction = 0;
           int totalDeductions = 0;
           double taxRate = 0.0;
           int taxToPay = 0; System.out.println(SALARY_PROMPT);
            annualSalary = scnr.nextInt();
           while (annualSalary > 0) {
               // FIXME: Add a while loop to gather deductions. Use the variables
  Run
   1
   3
   5
   6
   7
   8
   9
  10
  11
  12
  13
  14
  15
  16
  17
  18
  19
```
a.

A solution to the above problem follows. The input consists of three sets of annual salaries and deductions.

```
Participation
      Activity
                 4.10.2: Calculate adjusted salary and tax with deductions: Using
                 loops (solution).
  Reset
40000 3000 6000 0
90000 5000 0
60000 2000 1000 1450 0
      P<sub>Articipation</sub> 4.10.3: Create an annual income and tax table.
   2 import java.util.Scanner;
   4 public class IncomeTax {
         public static void main (String [] args) { 
           Scanner scnr = new Scanner(System.in);
            final String PROMPT_SALARY = "\nEnter annual salary (0 to exit): ";
           final String PROMPT_DEDUCTION = "Enter a deduction (\theta to end deductions): ";
           int annualSalary = 0;
           int oneDeduction = 0;
           int totalDeductions = \theta;
           int adjustedSalary = \mathbf{0};
           double taxRate = 0.0;int taxToPay = 0; System.out.println(PROMPT_SALARY);
            annualSalary = scnr.nextInt();
           while (annualSalary > 0) {
  Run
   1
   3
   5
   6
   7
   8
   9
  10
  11
  12
  13
  14
  15
  16
  17
  18
  19
```
A tax table shows three columns: an annual salary, the tax rate, and the tax amount to pay. The program below shows most of the code needed to calculate a tax table.

- 1. Run the program below and note the results.
- 2. Alter the program to use a for loop to print a tax table of annual income, tax rate, and tax to pay. Use starting and ending annual salaries of 40000 and 60000, respectively, and a salary increment of 5000.
- 3. Run the program again and note the results. You should have five rows in the tax table.
- 4. Alter the program to add user prompts and read the starting and ending annual incomes from user input.
- 5. Run the program again using 40000 and 60000, respectively, and the same salary increment of 5000. You should have the same results as before.
- 6. Alter the program to ask the user for the increment to use in addition to the starting and ending annual salaries.
- 7. Run the program again using an increment of 2500. Are the entries for 40000, 45000, 50000, 55000 and 60000 the same as before?

Reset

```
40000 60000 5000
   1 import java.util.Scanner;
   3 public class IncomeTax {
         public static void main (String [] args) { 
           final int INCOME_INCREMENT = <math>5000</math>;Scanner scnr = new Scanner(System.in);
           int annualSalary = \theta;
           double taxRate = 0.0;
           int taxToPay = 0;int startingAnnualSalary = \theta; // FIXME: Change the starting salary to 4000
           int endingAnnualSalary = \theta; // FIXME: Change the ending salary to 60000
            // FIXME: Use a for loop to calculate the tax for each entry in the table. 
            // Hint: the initialization clause is annualSalary = startingAnnualSalary
               // Determine the tax rate from the annual salary
              if (annualSalary \leq 0) {
                 taxRate = 0.0:
   2
   4
   5
   6
   7
   8
   9
  10
  11
  12
  13
  14
  15
  16
  17
  18
  19
```
A solution to the above problem follows.

```
P^{\text{articipation}}_{\text{Activity}} 4.10.4: Create an annual income and tax table (solution).
  Reset
40000 60000 2500
   2 import java.util.Scanner;
   4 public class IncomeTax {
         public static void main (String [] args) { 
           Scanner scnr = new Scanner(System.in);
           int annualSalary = 0;double taxRate = 0.0;int taxToPay = 0;
           int startingAnnualSalary = 0;
           int endingAnnualSalary = 0;int incomeIncrement = 0:
            System.out.println("Enter first annual salary for the table: ");
            startingAnnualSalary = scnr.nextInt();
            System.out.println("Enter last annual salary for the table: ");
            endingAnnualSalary = scnr.nextInt();
            System.out.println("Enter the increment for the table: ");
           incomeIncrement = scnr.nextInt();
  Run
   1
   3
   5
   6
   7
   8
   9
  10
  11
  12
  13
  14
  15
  16
  17
  18
  19
```
# Section 4.11 - Java example: Domain name validation with

 $\frac{\text{Participation}}{\text{Activity}}$  4.11.1: Validate domain names.

A *top-level domain* (TLD) name is the last part of an Internet domain name like .com in example.com. A *core generic top-level domain* (core gTLD) is a TLD that is either .com, .net, .org, or .info. A *second-level domain* is a single name that precedes a TLD as in apple in apple.com

The following program uses a loop to repeatedly prompt for a domain name, and indicates whether that domain name consists of a second-level domain followed by a core gTLD. An example of a valid domain name for this program is apple.com. An invalid domain name for this program is support.apple.com because the name contains two periods. The program ends when the user presses just the Enter key in response to a prompt.

- 1. Run the program and enter domain names to validate. Note that even valid input is flagged as invalid.
- 2. Change the program to validate a domain name. A valid domain name for this program has a second-level domain followed by a core gTLD. Run the program again.

Reset

```
apple.com
APPLE.COM
apple.comm
        le.info
   1 import java.util.Scanner;
   3 public class CoreGtldValidation {
         public static void main (String [ ] args) { 
           Scanner scnr = new Scanner(System.in);
           String inputName = "";String searchName = "";
           String coreGtld1 = ".com";String coreGtld2 = ".net";
           String coreGtld3 = ".org";String coreGtld4 = ".info";
           String the Tld = "";boolean isCoreGtld = false;
            // FIXME: Add variable periodCounter to count periods in a domain name
           int periodPosition = 0; // Position of the period in the domain name
           int i = 0;
  Run
   2
   4
   5
   6
   7
   8
   9
  10
  11
  12
  13
  14
  15
  16
  17
  18
  19
```
A solution for the above problem follows.

```
P<sub>activation</sub> 4.11.2: Validate domain names (solution).
  Reset
apple.com
APPLE.COM
apple.comm
        le.info
   1 import java.util.Scanner;
   3 public class CoreGtldValidation_Solution {
         public static void main (String [ ] args) { 
            Scanner scnr = new Scanner(System.in);
            String inputName = "";
           String searchName = "";
           String coreGtld1 = ".com";String coreGtld2 = ".net";
           String coreGtld3 = ".org";
           String coreGtld4 = ".info";
           String the Tld = "":boolean isCoreGtld = false;
           int periodCounter = 0;
           int periodPosition = \theta;
           int i = 0;
            System.out.println("\nEnter the next domain name (<Enter> to exit): ");
           inputName = scnr.nextLine():Run
   2
   4
   5
   6
   7
   8
   9
  10
  11
  12
  13
  14
  15
  16
  17
  18
  19
```